### **UNIVERSIDADE DE SÃO PAULO ESCOLA DE ENGENHARIA DE SÃO CARLOS**

**Rafael Taranto Polizel**

## **Alocação ótima de banco de capacitores em sistemas de distribuição utilizando algoritmo PSO Híbrido**

**São Carlos**

**2017**

#### **Rafael Taranto Polizel**

### **Alocação ótima de banco de capacitores em sistemas de distribuição utilizando algoritmo PSO Híbrido**

Monografia apresentada ao Curso de Engenharia Elétrica com Ênfase em Sistemas de Energia e Automação, da Escola de Engenharia de São Carlos da Universidade de São Paulo, como parte dos requisitos para obtenção do título de Engenheiro Eletricista.

Orientador: Prof. Dr. Eduardo Nobuhiro Asada

**São Carlos 2017**

AUTORIZO A REPRODUÇÃO TOTAL OU PARCIAL DESTE TRABALHO, POR QUALQUER MEIO CONVENCIONAL OU ELETRÔNICO, PARA FINS DE ESTUDO E PESQUISA, DESDE QUE CITADA A FONTE.

Polizel, Rafael Taranto P769a Alocação ótima de banco de capacitores em sistemas de distribuição utilizando algoritmo PSO Híbrido / Rafael Taranto Polizel; orientador Eduardo Nobuhiro Asada. São Carlos, 2017. Monografia (Graduação em Engenharia Elétrica com ênfase em Sistemas de Energia e Automação) -- Escola de Engenharia de São Carlos da Universidade de São Paulo, 2017. 1. Redução de perdas técnicas. 2. Alocação de banco de capacitor. 3. Otimização por enxame de partículas híbrido. 4. Sistemas de distribuição. I. Título.

## FOLHA DE APROVAÇÃO

Nome: Rafael Taranto Polizel

化三甲二烷基 医第四角的 化射线 电磁动振振器 医眼腺病毒性的

Título: "Alocação ótima de banco de capacitores em sistemas de distribuição utilizando algoritmo PSO Híbrido"

Trabalho de Conclusão de Curso defendido e aprovado em  $201112017$ 

com NOTA 95 (nove, cinco ), pela Comissão Julgadora:

Prof. Associado Eduardo Nobuhiro Asada - Orientador -**SEL/EESC/USP** 

Prof. Associado José Carlos de Melo Vieira Júnior - SEL/EESC/USP

Dr. **Benvindo Rodriaues** Pereira Junior Pós- $\sim$  100  $\sim$  100  $\sim$ doutorando/SEL/EESC/USP

Coordenador da CoC-Engenharia Elétrica - EESC/USP: Prof. Associado Rogério Andrade Flauzino

## Agradecimentos

Agradeço primeiramente à Deus, pela minha vida e minha família. Aos meus pais, José Geraldo Polizel e Eliana Taranto Polizel, e ao meu irmão Victor Polizel pelo apoio, incentivo e todas as oportunidades que me deram. Vocês são minha inspiração e sem vocês nenhuma conquista seria possível. À minha namorada Laura Aliberti, que sempre esteve ao meu lado dando forças e incentivando. Aos amigos da faculdade, em especial Rodolfo Brigato, Vitor Nazareth e Weber Daas, pela parceria e pelos bons momentos compartilhados. Ao meu orientador Professor Dr. Eduardo Nobuhiro Asada, pela orientação e pelo empenho em sempre transmitir seu conhecimento. Aos amigos da CPFL, em especial ao meu gestor de estágio Reinaldo Fachada, por todas as contribuições para minha vida pessoal e profissional.

*"Eu não disse que seria fácil, mas que valeria a pena" Dom Bosco*

## Resumo

POLIZEL, R. T. **Alocação ótima de banco de capacitores em sistemas de distribuição utilizando algoritmo PSO Híbrido**. 2017. 80p. Monografia (Trabalho de Conclusão de Curso) - Escola de Engenharia de São Carlos, Universidade de São Paulo, São Carlos, 2017.

Este trabalho tem por principais objetivos analisar a metodologia de cálculo de perdas técnicas proposta e utilizada pela ANEEL e também, por meio de algoritmo de otimização avançado Hybrid Particle Swarm Optimization (HPSO) propôr a instalação de bancos de capacitores visando a redução das perdas de um alimentador real. A ANEEL estima as perdas de cada distribuidora por meio da execução de fluxo de potência a partir das cargas medidas de cada unidade consumidora e informadas pelas distribuidoras. A instalação de capacitores *shunt* é uma técnica largamente utilizada no planejamento do sistema de distribuição com o objetivo de reduzir perdas e manter o fator de potência e o nível de tensão da rede dentro dos limites operacionais. O uso de técnicas de otimização avançadas se faz necessário devido a natureza não-linear do problema. A alocação de bancos de capacitores se mostrou eficiente na redução de perdas de potência, apresentando soluções de boa qualidade para todos os patamares de carga analisados. A maior redução se deu para o patamar de carga pesada, porém a carga média é que apresentou melhor retorno financeiro de investimento.

**Palavras-chave**: Redução de perdas técnicas. Alocação de banco de capacitor. Otimização por enxame de partículas híbrido. Sistemas de distribuição.

## Abstract

POLIZEL, R. T. **Optimal Capacitor Placement in Distribution Systems Using Hybrid PSO Algorithm**. 2017. 80p. Monografia (Trabalho de Conclusão de Curso) - Escola de Engenharia de São Carlos, Universidade de São Paulo, São Carlos, 2017.

This paper's main objectives are to analyze the technical losses calculation methodology proposed and used by ANEEL and, by means of advanced optimization algorithm Hybrid Particle Swarm Optimization (HPSO) to propose the installation of capacitor banks aiming at reduction of system losses of a real feeder. ANEEL evaluates each company's losses executing a power flow using each consumer's metered and informed load by the companies. The installation of shunt capacitors is a common technique used for distribution systems planning aiming at power losses reduction and voltage profile control. The application of advanced optimization methods are interesting due to the non-linear nature of the problem. Capacitor placement was efficient in reducing power losses, presenting good quality solutions for all load levels analyzed. The largest reduction was for heavy load level, but medium load level presented the best payback.

**Keywords**: Losses reduction. Capacitor bank allocation. Hybrid Particle Swarm Optimization. Distribution Systems.

# Lista de figuras

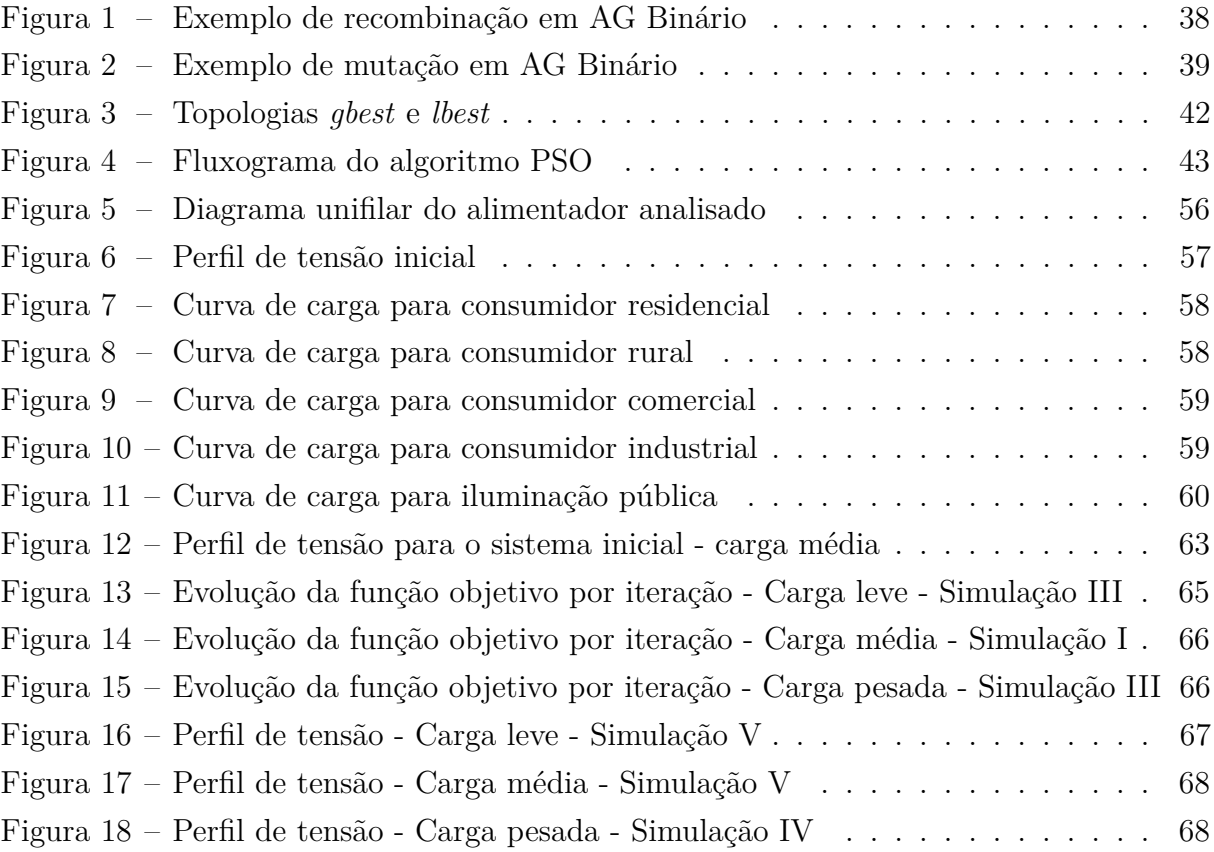

## Lista de tabelas

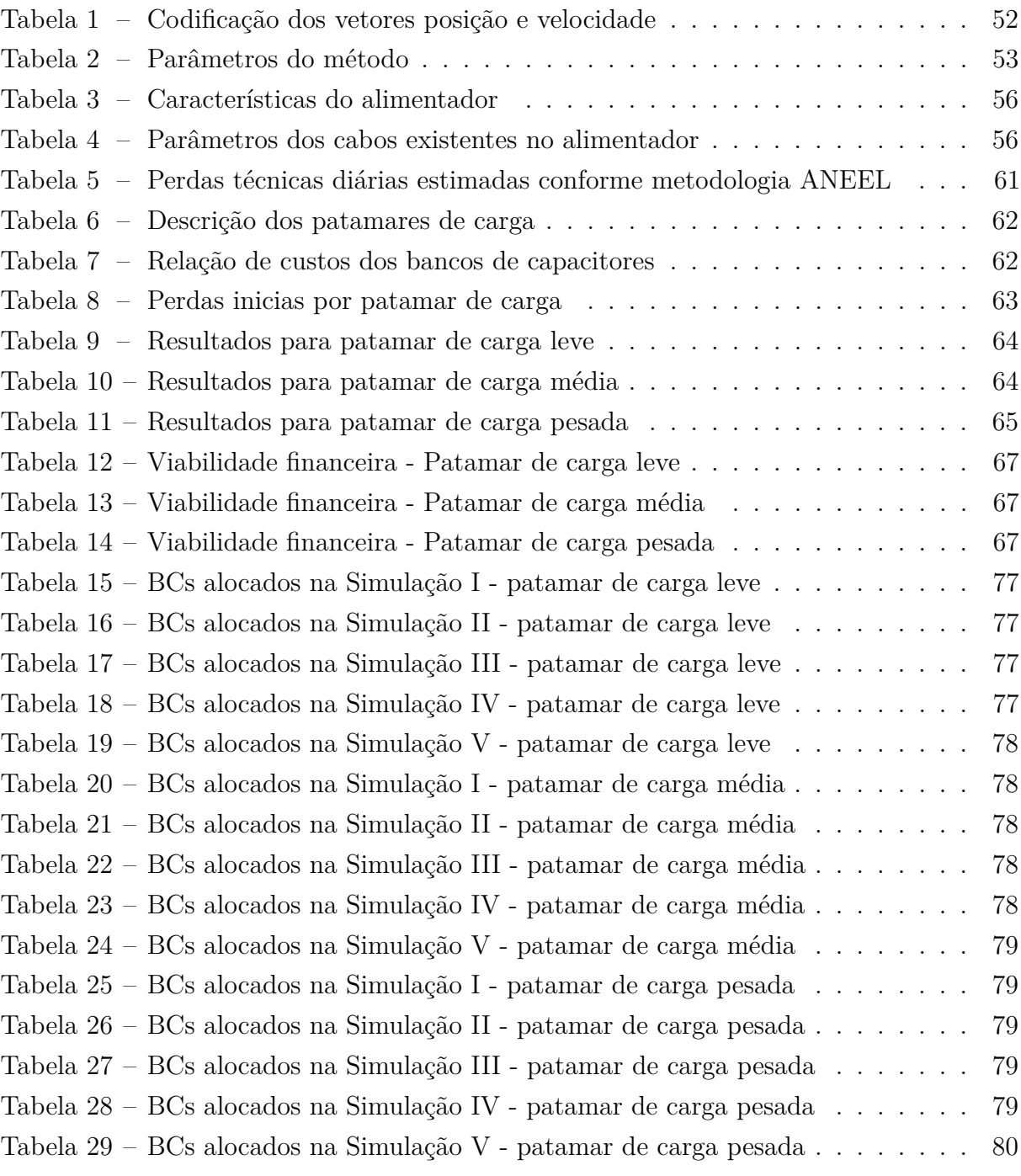

# Lista de abreviaturas e siglas

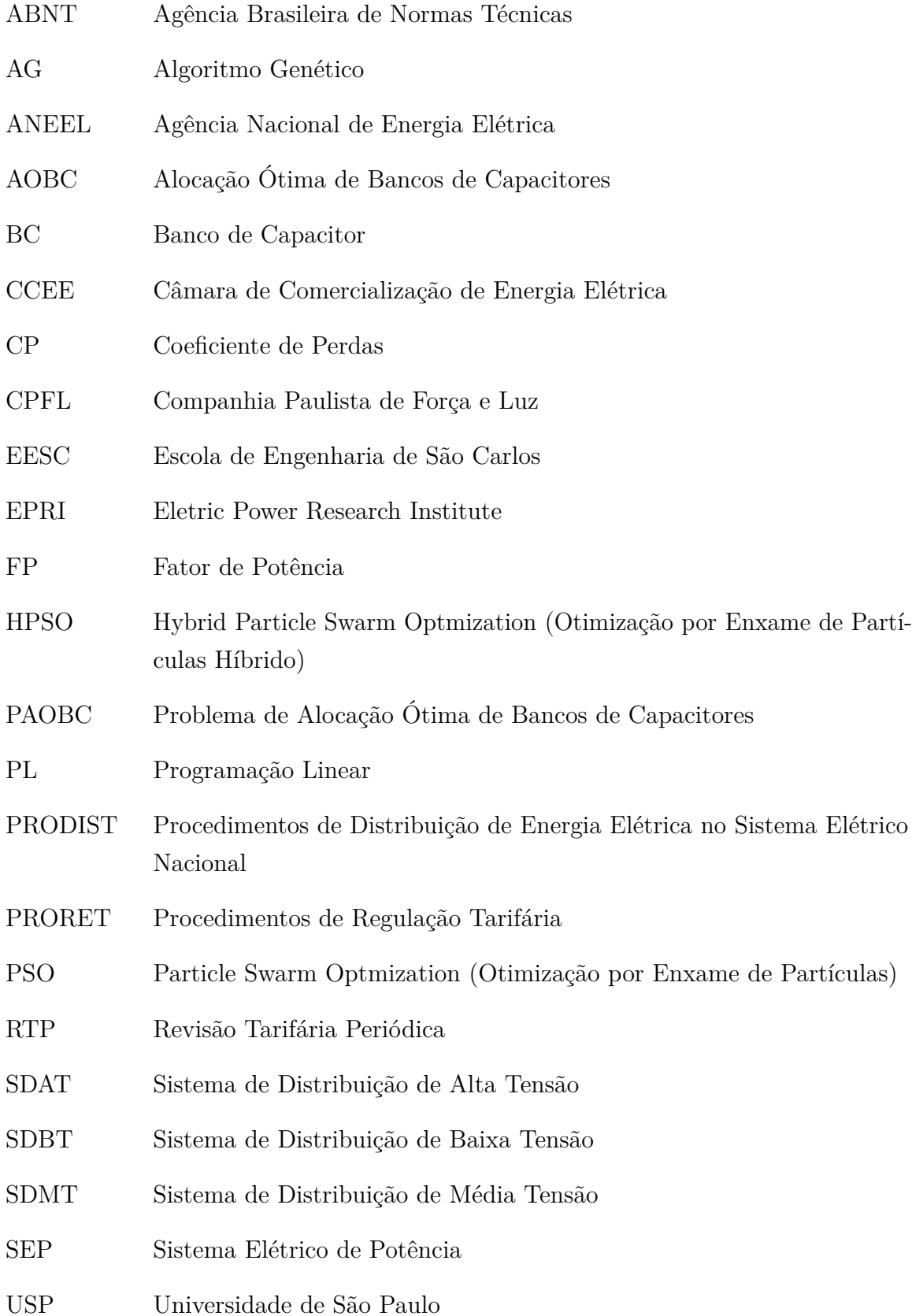

# Sumário

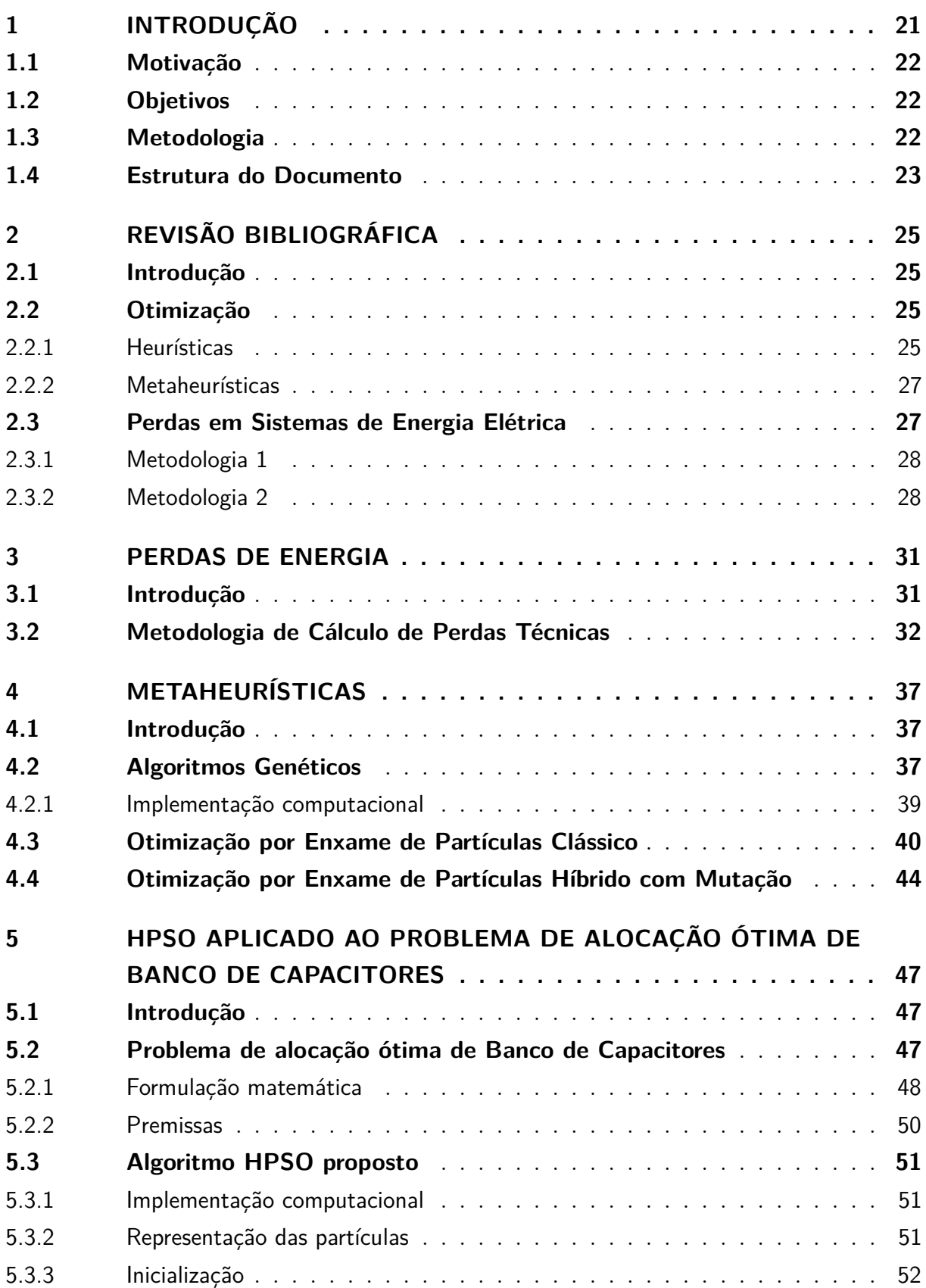

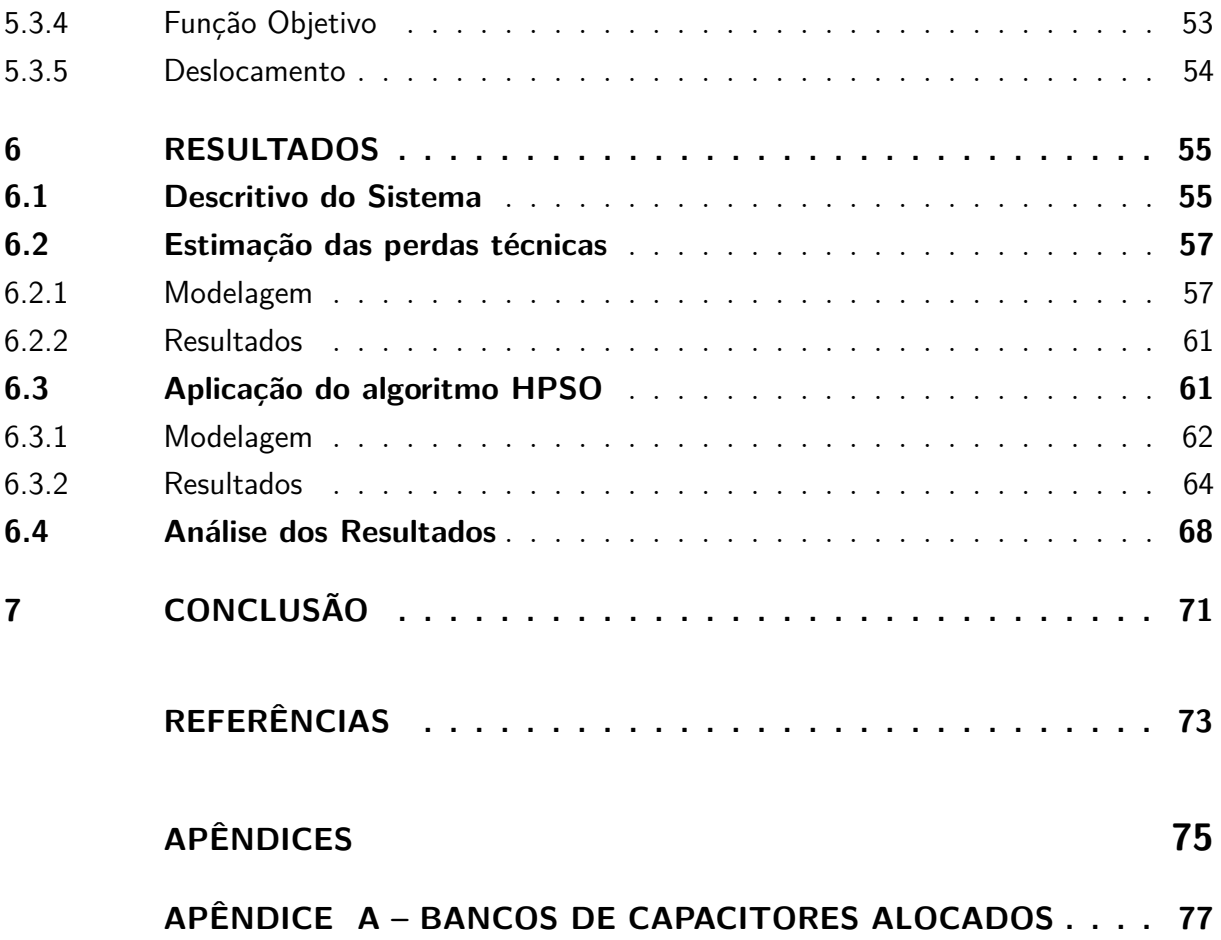

## 1 Introdução

O setor elétrico brasileiro é caracterizado pela segregação dos segmentos de geração, transmissão e distribuição de energia, tendo diferentes agentes, públicos ou privados, atuando em cada segmento. A fiscalização e a regulação do setor são centralizadas na Agência Nacional de Energia Elétrica (ANEEL), órgão este ligado ao governo brasileiro. É ela também quem define as tarifas que serão cobradas pelas empresas que detém a concessão de fornecimento de energia.

Neste sentido, a Agência é responsável por definir índices de qualidade para o fornecimento de energia, e fiscalizar o cumprimento de tais índices. Caso uma empresa não atenda os índices exigidos, ela pode ser multada ou inclusive perder a concessão do fornecimento. Em relação aos sistemas de distribuição, tais índices são principalmente definidos pelo PRODIST (Procedimentos de Distribuição de Energia Elétrica no Sistema Elétrico Nacional).

Uma das principais exigências por parte do órgão regulador é com relação ao nível de tensão de fornecimento de energia, que deve estar entre 93% e 105% da tensão contratada pelo cliente, para clientes conectados nos Sistemas de Distribuição de Média e Baixa tensão (SDMT e SDBT, respectivamente). O SDMT é definido por tensões entre 1 kV e 69 kV e o SDBT por tensões abaixo de 1 kV [1].

Outra preocupação das distribuidoras é com relação às perdas de energia na rede. Apesar de a tarifa prever uma recompensa por estas perdas, baixos índices representam eficiência no fornecimento e são revertidas em ganhos financeiros. Portanto, o planejamento do sistema é feito de modo que as perdas sejam mínimas. Dentre as ações propostas para reduzir as perdas elétricas estão recondutoramento de trechos de rede, instalação de elementos de compensação reativa, reconfiguração da rede e também alteração no *tap* do transformador da subestação.

A instalação de bancos de capacitores (BCs) *shunt* se mostra uma ação eficiente, visto que ela traz várias melhorias no fornecimento de energia, a citar: redução dos níveis de perdas e da corrente do alimentador, melhora no perfil de tensão e aumento no fator de potência. Sendo assim, há o investimento maciço por parte das distribuidoras em equipamentos desta natureza.

Porém, faz-se necessário alocar tais equipamentos de maneira eficiente, determinando qual o melhor tipo, capacidade e local de instalação. Neste sentido, surgiram diversos métodos e modelos matemáticos para encontrar soluções factíveis e de boa qualidade com relação a este problema. Visto que este é um problema complexo e de explosão combinatória, faz-se necessária a utilização de técnicas de otimização avançadas, como as

metaheurísticas.

#### 1.1 Motivação

Um dos problemas enfrentados pelas empresas distribuidoras de energia é o relacionado a perdas elétricas. A perdas estão presentes em toda a cadeia de suprimento de energia, nos níveis de geração, transmissão e distribuição. Porém, devido às características do sistema, elas são maiores justamente na distribuição.

Na Revisão Tarifária Periódica (RTP), procedimento no qual são definidas as tarifas de energia de cada distribuidora, a ANEEL estima um nível de perda que será reconhecido na tarifa. Logo, é interesse da concessionária manter as perdas em seu sistema abaixo deste limite, aumentando assim seus rendimentos.

Neste sentido, há o investimento em equipamentos e ações de controle visando diminuir as perdas na rede, além de manter bons índices de qualidade e confiabilidade no sistema, também objetos de fiscalização pelo órgão regulador. A instalação de bancos de capacitores *shunt* é uma ação largamente utilizada para este objetivo e, além de auxiliar na redução de perdas, também melhora os níveis de tensão e fator de potência dos alimentadores.

#### 1.2 Objetivos

Este trabalho tem dois principais objetivos relacionados ao problema de perdas elétricas. Primeiramente pretende-se entender a metodologia utilizada pela ANEEL para estimar as perdas técnicas nos sistemas de distribuição de energia. Em sequência, deseja-se analisar a aplicação de um algoritmo HPSO (Hybrid Particle Swarm Optimization) para a resolução do Problema de Alocação Ótima de Bancos de Capacitores (PAOBC) em um alimentador real.

Pretende-se, com a aplicação deste método de otimização, reduzir as perdas elétricas no sistema e melhorar o perfil de tensão da rede, em conformidade com os limites especificados pela agência reguladora.

#### 1.3 Metodologia

De acordo com os objetivos do trabalho, há duas principais metodologias presentes. Será aplicada a atual metodologia de cálculo de perdas técnicas utilizada pela ANEEL para estimar as perdas de cada distribuidora e compor suas tarifas. Esta metodologia é baseada no cálculo do fluxo de potência de cada alimentador, levando em conta 24 patamares de

cálculo (que representam as 24 horas do dia) para três diferentes níveis de carga (dia útil, sábado e domingo).

O problema de alocação ótima de bancos de capacitores se trata de um problema de programação não-linear inteiro misto. Sua resolução, portanto, requer técnicas avançadas de otimização, como as metaheurísticas. Optou-se por desenvolver um algoritmo de otimização HPSO, baseado no PSO (Particle Swarm Optimization) clássico e no AG (Algoritmo Genético).

A implementação computacional da metaheurística se deu em linguagem de programação *Python* e a análise dos sistemas elétricos se sucedeu no *software OpenDSS*.

#### 1.4 Estrutura do Documento

O Capítulo 2 é composto por uma sucinta revisão acerca de técnicas de otimização utilizadas para resolver problemas complexos e das metodologias utilizadas antigamente e atualmente pela ANEEL para estimar as perdas técnicas das distribuidoras.

No Capítulo 3 é apresentada a metodologia de cálculo de perdas técnicas utilizada atualmente pela ANEEL. São indicadas as principais premissas adotadas nos cálculos, as equações envolvidas e os procedimentos executados.

O Capítulo 4 inicia-se com uma breve introdução relacionada a metaheurísticas e, em sequência, apresenta as três técnicas utilizadas, caracterizando-as. Há um comparativo entre o PSO Clássico e o HPSO proposto neste trabalho.

No Capítulo 5 é apresentado o problema de alocação ótima de bancos de capacitores e explicado a aplicação da metaheurística utilizada para a resolução deste problema.

Os resultados obtidos estão presentes no Capítulo 6. Ele inicia-se com a modelagem realizada e as perdas estimadas pela metodologia de cálculo da ANEEL e, por fim, apresenta as melhorias propostas no sistema a partir da alocação de BCs utilizando o algoritmo HPSO.

Ao final, no Capítulo 7, são tecidas as conclusões obtidas pela realização deste trabalho, no que diz respeito a análise da metodologia utilizada pela ANEEL e no que diz respeito a aplicação do HPSO.

O documento é finalizado com as Referências Bibliográficas utilizadas e a seção de Apêndices.

## 2 Revisão Bibliográfica

#### 2.1 Introdução

A Alocação Ótima de Bancos de Capacitores (AOBC) é uma ferramenta de planejamento, expansão e controle de Sistemas Elétricos de Potência (SEP). Neste trabalho, ela será utilizada no planejamento do SEP, levando em conta a configuração atual do sistema. Como uma ferramenta de expansão, deve-se levar em conta as taxas de crescimento de carga do sistema, enquanto como ferramenta de controle ela consiste na operação de BCs chaveados, de forma a adaptar a rede à carga presente naquele instante. O objetivo é alocar BCs de maneira eficiente e a partir de premissas pré-estabelecidas, visando a redução de perdas ativas, a melhora no perfil de tensão ao longo do alimentador e o aumento no fator de potência da rede.

O problema de alocação ótima de bancos de capacitores é um problema de programação não-linear, sendo que sua complexidade varia de acordo com as premissas adotadas em sua modelagem. O uso de métodos de otimização clássico para sua resolução é possível, porém pode não ser o mais eficiente, a depender do algoritmo proposto e do detalhamento na modelagem do problema. Por se tratar de sistemas de distribuição reais e de configuração complexa, faz-se necessário o uso de metaheurísticas, que vêm se mostrando eficazes e com resultados satisfatórios para problemas desta natureza.

### 2.2 Otimização

Basicamente, os problemas de otimização envolvem encontrar soluções de boa qualidade entre as várias opções, que podem envolver uma grande quantidade de combinações possíveis de solução. Para tanto, há um espaço de busca, definido como todas as possíveis soluções daquele problema, e uma função de avaliação, sendo esta responsável por avaliar a qualidade das soluções encontradas. Problemas de natureza simples, como os lineares, podem ser facilmente resolvidos por meio de programação linear (PL). Já problemas complexos, como os não-lineares e de característica combinatória, são difíceis de serem resolvidos, necessitando de utros métodos de otimização, como as heurísticas e as metaheurísticas [2].

#### 2.2.1 Heurísticas

Define-se como heurística uma técnica de otimização que obtém uma solução de boa qualidade para problemas de complexidade elevada, seguindo um conjunto de regras bem definidas. Por se tratar de técnicas aproximadas, uma heurística não possui capacidade de encontrar a solução ótima global, embora isso seja possível [3].

A vantagem de se utilizar heurísticas na solução de problemas complexos está no fato de sua formulação e implementação computacional serem simples, além da rapidez e robustez que encontram as soluções, ainda que muitas das soluções encontradas sejam de baixa qualidade [3].

Essencialmente, uma heurísitica inicia um processo iterativo a partir de um ponto do espaço de busca, percorre este espaço seguindo passos bem definidos, encontrando finalmente uma solução de boa qualidade, sendo esta um ótimo local. Há, entretanto, diferentes tipos de heurísticas, que diferem nos aspectos da escolha do ponto inicial, na definição de vizinhança e no critério utilizado para a escolha do próximo ponto. Dentre os principais tipos, citam-se as heurísticas construtivas, as heurísticas de busca em vizinhança e as metaheurísticas. O objeto de análise deste trabalho são as metaheurísticas, que serão portanto, tratadas a parte neste capítulo.

O algoritmo heurístico construtivo consiste em uma construção incremental da solução. A cada passo do processo escolhe-se uma componente para ser inserida na solução, até que a solução obtida seja factível. As heurísticas de busca em vizinhança partem de uma solução factível para o problema e buscam na vizinhança soluções de melhor qualidade, através da tentativa e erro [4].

Um dos trabalhos encontrados na literatura que emprega algoritmo heurístico de busca em vizinhança [5] se utiliza de um número reduzido de barras críticas, candidatas a instalação de capacitores, visando a redução de perdas técnicas e, consequentemente, reduzem perdas econômicas. Uma das premissas utilizadas é o cumprimento das restrições de tensão no sistema de distribuição [4].

Em 2010 foi apresentado por Segura, Romero e Rider[6] um algoritmo heurístico construtivo baseado na técnica de relaxação para identificar o ponto ótimo de alocação do banco de capacitores. Aplicou-se o método de pontos interiores no modelo matemático relaxado, a fim de obter sua solução. A função objetivo proposta visa reduzir as perdas de potência com um investimento mínimo [4].

Em 2011 uma nova proposta de função objetivo para o problema de alocação de bancos de capacitores foi formulada [7], levando em consideração a maximização dos ganhos financeiros de energia poupada e a minimização dos custos de investimento de bancos de capacitores. Ela se mostrou eficiente, visto que houve aumento nos ganhos financeiros anuais [4].

#### 2.2.2 Metaheurísticas

Metaheurística é uma técnica que se enquadra nas heurísticas, porém ela pode ser entendida como uma evolução destes métodos. Isto pois ela combina diferentes técnicas de otimização para resolver problemas de alta complexidade e grande espaço de busca. Essencialmente, estas técnicas consistem na exploração inteligente e eficiente do espaço de busca, percorrendo um número reduzido de regiões e encontrando uma solução ótima de melhor qualidade. Há diferentes técnicas metaheurísticas, que diferem na estratégia de busca das soluções.

Ao utilizar um destes métodos, é necessário determinar como será a representação da solução no espaço de busca, definir uma função objetivo e como ela será trabalhada, especificar a vizinhança da solução, definir como será feita a transição pelo espaço de busca e também se no processo de busca serão consideradas soluções factíveis ou também as infactíveis [3]. São estas determinações que caracterizarão a metaheurística.

O uso destas técnicas na resolução de problemas de engenharia em geral tem se mostrado muito eficiente, obtendo resultados satisfatórios. Considerando o PAOBC, é possível encontrar inúmeras bibliografias que utilizam dos mais variados métodos, dos quais pode-se citar [8]:

- Tabu Search [9]:
- Algoritmo Genético [10];
- Simulated Annealing [11][12].

#### 2.3 Perdas em Sistemas de Energia Elétrica

O sistema de energia elétrica compreende os níveis de geração, transmissão e distribuição de energia. As empresas distribuidoras são responsáveis por entregar a energia vinda das transmissoras e dos geradores para os clientes finais, como residências, indústrias, comércios, dentre outros. Em todas as etapas do processo existem perdas, sendo estas maiores no sistema de distribuição [13].

As perdas globais nos sistemas de distribuição são classificadas em perdas técnicas e perdas não-técnicas, de acordo com sua origem. As perdas técnicas podem ser entendidas como o consumo próprio dos equipamentos que compõem a rede de distribuição, como cabos, transformadores, chaves e medidores. Já as perdas não-técnicas correspondem a fraudes e furtos de energia, erros de medição e inadimplência [13].

A ANEEL, a cada ciclo de revisão tarifária das distribuidoras, define um limite de perdas de energia que será repassado para a tarifa, calculado para cada empresa de acordo com os equipamentos presentes em sua rede e de acordo com as perdas não

técnicas observadas. Sendo assim, caso a concessionária de energia consiga reduzir os níveis de perdas abaixo do limite repassado para a tarifa, ela se apropriará desta diferença, aumentando portanto sua receita.

O cálculo das perdas não-técnicas é regido por [14], e não é objeto de análise deste trabalho. A metodologia aqui apresentada se baseia na redução das perdas de potência de um sistema de energia, relacionando-se com as perdas técnicas. As regras de cálculo são descritas em [1], e foram recentemente alteradas. A seguir apresenta-se brevemente ambas as metodologias de cálculo.

#### 2.3.1 Metodologia 1

A primeira metodologia diz respeito àquela descrita em [15], vigente até abril de 2015. Segundo descreve esta norma, as perdas de energia no SDAT (Sistema de Distribuição de Alta Tensão) são calculadas através do sistema de medição das empresas. Porém, o objetivo deste trabalho é estudar apenas as perdas referentes ao SDMT e SDBT.

O método utilizado para cálculo no SDMT é o da regressão linear múltipla para o patamar de demanda média, que utiliza como parâmetros o comprimento do condutor tronco e ramais, a resistência do condutor tronco e a corrente média no alimentador em estudo [15].

Já o cálculo do SDBT é realizado considerando 5 topologias de rede, definidas de acordo com comprimento total do circuito da baixa tensão. A fórmula para cálculo leva em conta a resistência tronco e ramal, a corrente a jusante do trecho e a densidade de corrente. Há também a formulação que estima as perdas nos transformadores de distribuição, nos ramais de ligação e nos medidores [15].

Esta metodologia é considerada estatística, devido a necessidade de medidas históricas para compor a demanda média utilizada no cálculo. Visto que atualmente esta metodologia não é utilizada, ela não será apresentada neste trabalho, assim como não serpa considerada nos cálculos realizados.

#### 2.3.2 Metodologia 2

Desde abril de 2015 utilizada para o cálculo das perdas técnicas das distribuidoras, esta metodologia também se baseia nas medições de energia para o cálculo das perdas no SDAT, porém utiliza do método de fluxo de potência para o cálculo no SDMT e SDBT. A modelagem do sistema é feita no *software OpenDSS* [16], uma ferramenta muito utilizada para estudos de geração distribuída e qualidade de energia.

Nesta metodologia, são consideradas as curvas de carga com 24 patamares obtidas da campanha de medições das distribuidoras, com diferenciação em dia útil, sábado e domingo. Também leva-se em conta as sete classes de consumo de baixa tensão (residencial, industrial, comercial, serviços e outras atividades, rural e subterrâneo) e os consumidorestipo, conforme definido em [17], como por exemplo residencial baixa renda, residencial baixa renda indígena, dentre outras. Como na média tensão não há classes de consumo, o cálculo se torna simplificado, considerando apenas a faixa de potência dos consumidores [16].

As perdas dos transformadores de distribuição são tabeladas, assim como as resistências dos cabos de cada alimentador. Já em relação aos medidores de energia dos clientes, o cálculo é feito baseando-se no tipo de medidor (eletromecânico ou eletrônico) e tipo de ligação (monofásica, bifásica ou trifásica). No capítulo 3 esta metodologia será apresentada mais detalhadamente [18].

## 3 Perdas de Energia

### 3.1 Introdução

As perdas de energia estão presentes em toda a cadeia de fornecimento de energia elétrica, nos níveis de geração, transmissão e distribuição de energia. Devido às características do sistema, as perdas de energia são maiores na etapa de distribuição, em função da extensão dos alimentadores, dos níveis de corrente que os percorrem e das altas resistências dos cabos, aliados à grande quantidade de equipamentos instalados na rede, como transformadores, bancos de capacitores e chaves, que possuem perdas internas.

Conforme definido pela ANEEL, as perdas de energia no sistema elétrico são divididas entre perdas na Rede Básica (Transmissão) e perdas na Distribuição. As perdas na Rede Básica ocorrem entre a geração de energia e seu transporte até os sistemas de distribuição. Seu cálculo é realizado a partir da diferença entre a energia gerada e a energia entregue para as distribuidoras. O órgão responsável por apurar estas perdas mensalmente é a Câmara de Comercialização de Energia Elétrica (CCEE) e elas são rateadas 50% para geração e 50% para consumo [19]. Visto que o objeto de estudo deste trabalho são as perdas na Distribuição, a metodologia de cálculo e a cobrança das perdas da Transmissão não serão aprofundadas.

As perdas no segmento da Distribuição são definidas pela ANEEL como as perdas internas do sistema das distribuidoras, e podem ainda ser divididas em dois grupos, de acordo com sua origem: perdas técnicas e perdas não técnicas. As perdas não técnicas são aquelas devido a fraudes e furtos de energia, erros de medição e inadimplência. Já as perdas técnicas são aquelas inerentes ao sistema, e podem ser entendidas como consumo próprio dos equipamentos da rede [19].

No processo de RTP, processo este em que o órgão regulador define a tarifa de cada distribuidora a cada ciclo tarifário, define-se também o nível de perda técnica e não técnica que será reconhecido nesta tarifa. Este nível, chamado de **perda regulatória**, diz respeito ao valor que a empresa será recompensada devido às perdas de energia, que são inevitáveis no sistema. A cada RTP, estes limites são alterados pela ANEEL, ocasionando em novas metas de níveis de perdas.

Neste sentido, ocorre um estímulo para que as empresas distribuidoras realizem ações que mantenham os níveis reais de perda em seus sistemas abaixo do limite préestabelecido, visto que a empresa pode se apropriar dos ganhos gerados pela diferença entre a perda real e a perda regulatória. Sendo assim, são propostas ações de controle e obras de melhoria nas redes, melhorando a eficiência no fornecimento. Outra ferramenta

que pode ser utilizada pelas concessionárias é o combate a fraudes e furtos de energia, visando a redução da perda não técnica.

O nível de perda regulatória a ser considerado na tarifa de cada distribuidora é calculado seguindo metodologias descritas em normas. A norma que rege o cálculo da perda técnica na distribuição é [18]. Já o cálculo das perdas não-técnicas é definido por [14]. Visto que o objeto de estudo deste trabalho são as perdas técnicas de energia, não será aprofundada a metodologia de cálculo para perdas não técnicas.

#### 3.2 Metodologia de Cálculo de Perdas Técnicas

Conforme citado anteriormente, o cálculo de perdas técnicas na distribuição é realizado segundo Módulo 7 do PRODIST desde 2009. Na intenção de aprimorar a metodologia de cálculo e tornar mais claro os critérios utilizados, de tempos em tempos a ANEEL revisa este procedimento. Em sua revisão mais recente, de número 4, a agência alterou grande parte da metodologia de cálculo, motivo pelo qual as distribuidoras estão ainda se adequando ao novo procedimento.

Segundo a própria agência [16], a atual metodologia tem como principal vantagem um cálculo mais preciso, tendo em vista a simplicidade do modelo antigo. Este modelo também possibilitará maior controle da ANEEL com relação à prudência dos investimentos das distribuidoras na expansão do sistema e nos níveis de tensão em todas unidades consumidoras, facilitando eventuais fiscalizações. As principais premissas adotadas são:

- i. Fator de potência da rede de 0*,* 92;
- ii. Equipamentos de compensação de energia reativa são desconsiderados no cálculo;
- iii. Elementos não-lineares são considerados como equivalentes de Norton;
- iv. Cargas distribuídas do SDMT equilibradas;
- v. Tensão nominal de operação;
- vi. Perdas nos transformadores tabeladas conforme [18].

Divide-se então o cálculo em função do nível de tensão da rede. O cálculo de perdas no SDAT é realizado de acordo com as medições de energia injetada nos pontos de fronteira subtraídas das medições de energia entregues aos pontos de carga. Os pontos de medições considerados são pontos de fronteira com agentes de transmissão, geração, consumidores e outras distribuidoras, além da energia medida nas subestações das empresas.

Já as perdas no SDMT e SDBT são calculadas pelo fluxo de carga da rede. O sistema de cada distribuidora é modelado no *software OpenDSS*, que realiza o cálculo do fluxo de potência. Este é um *software* de código aberto sob controle da *Electric Power Research Institute* (EPRI).

As perdas nos medidores de energia são estimadas de acordo com o tipo do medidor e sua ligação, seguindo a Equação 3.1. Para medidores eletromecânicos considera-se  $P_c = 1$  (*W*) e para medidores eletrônicos considera-se  $P_c = 0, 5$  (*W*).

$$
\Delta p_M = K \cdot P_C \cdot 10^{-6} \ (MW) \tag{3.1}
$$

Em que:

∆*pM*: perda de potência nos medidores (MW);

*PC*: perda por circuito de tensão do medidor (W);

*K*: multiplicador da perda de potência do circuito de tensão do medidor cujo valor deve ser fixado em:

3 (*tr*ê*s*): para unidades consumidoras alimentadas em 3 fases e 4 fios;

2 (*dois*): para unidades consumidoras alimentadas em 2 fases e 3 fios e em 1 fase e 3 fios;

1 (*um*): para unidades consumidoras alimentadas em 1 fase e 2 fios.

As perdas em transformadores de potência são obtidas pela somatória da perda em vazio e da perda no cobre, conforme Equação 3.2 e Equação 3.3.

$$
\Delta p_{TR} = (\Delta p_{fe} + \Delta p_{cu}) \ (MW) \tag{3.2}
$$

$$
\Delta p_{cu} = \left(\frac{P_{med}}{P_{nom} \cdot cos\phi}\right)^2 \cdot P_{Ncu} \ (MW) \tag{3.3}
$$

Em que:

∆*pT R*: perda de potência para a demanda média do transformador de potência (MW);

 $\Delta p_{fe}$ : perda no ferro ou em vazio (MW);

∆*pcu*: perda de potência para a demanda média no cobre do transformador (MW);

*PNcu*: perdas no cobre do transformador na condição nominal de carga, sendo obtida pela diferença entre as perdas totais e a perda a vazio do transformador em (MW);

*Pmed*: potência média no transformador, obtida pela energia consumida pelos consumidores ligados ao transformador dividida pelo tempo em (MW);

*Pnom*: potência nominal do transformador em (MVA) ;

*cosφ*: fator de potência da rede.

O cálculo das perdas de energia é feito separadamente para cada equipamento e leva em consideração o fator Coeficiente de Perdas, definido como a relação entre as perdas média de potência e a perda de potência para a demanda média.Para transformadores de potência, a perda de energia é definida como a somatória das perdas de potência em vazio pelo tempo analisado e das perdas de potência no cobre para demanda média pelo tempo analisado e pelo CP, conforme Equação 3.4.

$$
\Delta E_T = \Delta T \cdot (\Delta p_{fe} + \Delta p_{cu} \cdot CP_T) \ (MWh) \tag{3.4}
$$

O cálculo das perdas de energia em medidores é simples, conforme Equação 3.5.

$$
\Delta E_M = \Delta p_M \cdot \Delta T \ (MWh) \tag{3.5}
$$

No caso dos circuitos SDMT e do SDBT, assim como os ramais de ligação, o fluxo de carga deve ser calculado para três condições distintas de demanda: dias úteis, sábados e domingos e feriados. Para cada condição, o fluxo de carga executado deve ser diário dividido em 24 patamares. Após a execução deste método, as perdas de energia no sistema são obtidas a partir das curvas de carga das tipologias informadas pelas distribuidoras[16].

Para o cálculo da perda de energia do SDBT, deve ser levado em conta as diferentes classes de consumo, definidas por: residencial, industrial, comercial, serviços e outras atividades, rural e subterrâneo. Para cada caso, deve-se considerar a tipologia informada pelas distribuidoras. Havendo mais de um consumidor-tipo para alguma destas classes, considera-se a distribuição proporcional ao mercado representado por cada um [16].

Para o SDMT, o procedimento é semelhante. Neste sistema, não há classes de consumo, portanto utiliza-se a estratificação por faixa de potência. No caso de haver apenas um consumidor-tipo para o segmento MT, este é utilizado para todo o segmento. Caso a distribuidora informe que há mais de um consumidor-tipo, considera-se a distribuição proporcional ao mercado representado por cada um [16].

O fluxo de potência deve ser executado considerando as perdas técnicas devido à presença de perdas não técnicas, de acordo com o procedimento descrito pelos seguintees passos [18]:

- 1. Cálculo das perdas técnicas nos medidores de energia das unidades consumidoras do grupo B (Equação 3.5);
- 2. Cálculo das perdas técnicas no SDMT e SDBT considerando a energia medida nas unidades consumidoras destes segmentos acrescidas das perdas de energia nos medidores;
- 3. Cálculo da perda não técnica pela diferença entre a energia medida na saída do alimentador e a energia medida nas unidades consumidoras, acrescida das perdas de energia à jusante do alimentador;
- 4. Alocação da perda não técnica obtida anteriormente entre o SDMT e o SDBT na proporção informada pela distribuidora no balanço energético, somando esta energia àquela medida nas unidades consumidoras;
- 5. Recálculo da perda técnica seguindo passo 2;
- 6. Repetir o procedimento aqui descrito até que as perdas técnicas calculadas entre duas iterações sejam desprezíveis.

O procedimento acima descrito será utilizado posteriormente para estimar as perdas técnicas do alimentador analisado. Será comparado o resultado obtido com o nível de perda reconhecido na tarifa da distribuidora, além de verificar as dificuldades encontradas ao modelar este problema. Devido as premissas adotadas, não será possível utilizar tal metodologia em conjunto com a alocação ótima de bancos de capacitores. Portanto, será necessária uma modelagem alternativa do sistema, que será apresentada posteriormente.

# 4 Metaheurísticas

# 4.1 Introdução

As metaheurísticas são técnicas de otimização que podem combinar o uso de heurísticas e técnicas clássicas na obtenção da solução ótima de um problema. Seu uso tem crescido nos últimos anos, e as soluções obtidas para problemas de engenharia tem sido satisfatórias. São indicadas para resolução de problemas não-lineares e problemas que apresentam explosão combinatória, devido à possibilidade de incorporação de conhecimento do programador especialista no problema.

Dentre as vantagens de utilização destas técnicas, pode-se citar a controlabilidade da busca, a capacidade de escapar de ótimos locais, a capacidade de tratar com soluções infactíveis, a possibilidade de incorporação de conhecimento do especialista e também a capacidade de lidar com problemas de explosão combinatória. Todas essas características tornam as metaheurísticas eficientes na exploração do espaço de busca e, consequentemente, na solução de problemas complexos.

Neste trabalho utilizou-se um algoritmo híbrido para a solução do problema de alocação ótima de bancos de capacitores. O algoritmo obtido se utiliza de técnicas de Otimização por Enxame de Partículas (algoritmo de inteligência coletiva) e Algoritmos Genéticos (algoritmos evolutivos). O objetivo na utilização de um algoritmo híbrido é maior eficiência na obtenção da solução. Neste capítulo serão apresentados os conceitos relacionados as metaheurísticas utilizadas.

# 4.2 Algoritmos Genéticos

A metaheurística conhecida por Algoritmo Genético foi desenvolvido por John Holland na década de 1970. Ela é baseada na teoria da evolução, desenvolvida por Charles Darwin, e se utiliza de mecanismos da evolução e da genética natural [3]. É considerada a metaheurística mais utilizada atualmente, devido à sua capacidade de adaptação e à simplicidade de representação do problema [8].

Cada solução do problema é representada por um indivíduo, sendo a população formada por um conjunto de indivíduos. O indivíduo é representado por um cromossomo, sendo este um conjunto numérico (geralmente real ou binário) em que cada número é chamado de gene. A avaliação do indivíduo perante o ambiente (conjunto de todas as soluções) é realizada pela função objetivo, e de acordo com a qualidade desta solução o indivíduo chega à fase adulta e gera descendentes, surgindo uma nova geração [8].

A nova geração é obtida através da aplicação de quatro operadores genéticos: seleção, recombinação, mutação e elitismo [8]. São eles os responsáveis por garantir a diversidade da população.

- **a) Seleção:** é o operador responsável por selecionar os indivíduos que formarão a base genética da próxima geração. Quanto melhor a qualidade do indivíduo, maior a chance deste indivíduo ser selecionado. Há diversas formas de realizar esta seleção, porém a mais comum é a *proporcional*, em que cada cromossomo pode gerar um número de descendentes proporcional à qualidade de sua solução [3];
- **b) Recombinação:** é um operador inspirado no *crossover* presente na genética. Ele consiste em trocar parte dos genes dos cromossomos para gerar dois novos indivíduos. O número de cromossomos submetidos à recombinação é determinado, de forma aleatória, pela taxa de recombinação. Há diferentes tipos de recombinação, descritos pelo número de pontos de corte, ou seja, o ponto onde o cromossomo é dividido e os genes trocados [3]. O teorema dos esquemas, proposto por Holland[20], sugere que os melhores resultados são obtidos com o corte em dois pontos [8]. Na Figura 1, os dois primeiro filhos sofreram recombinação com corte em dois pontos, enquanto os outros com corte em apenas um ponto;

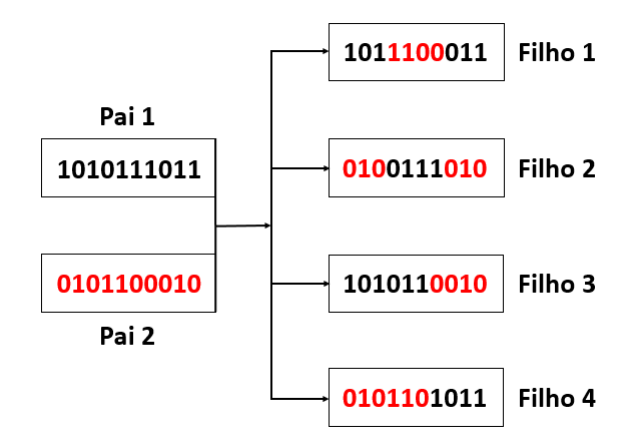

Figura 1: Exemplo de recombinação em AG Binário

Fonte: Autor. Baseado em [8]

**c) Mutação:** é um operador que altera os genes de um cromossomo, gerando um indivíduo filho a partir de um único indivíduo pai. Na codificação binária, este operador é facilmente implementado, alterando alguns bits do cromossomo, conforme Figura 2. Já em outras codificações, sua implementação é mais complicada, devendo levar em conta a natureza do problema e a essência da mutação na genética natural. Utiliza-se uma taxa de mutação pequena, devido a sua aleatoriedade [3];

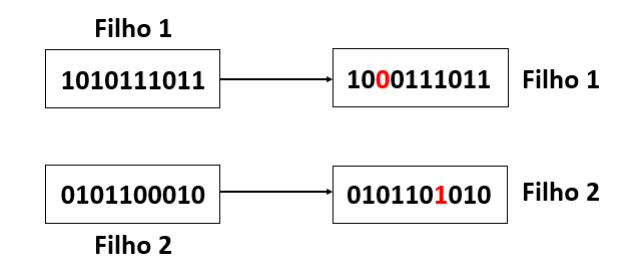

Figura 2: Exemplo de mutação em AG Binário

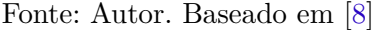

**d) Elitismo:** é o operador responsável por garantir que o(s) cromossomo(s) de melhor qualidade de uma geração seja(m) copiado(s) para a próxima geração. Isso faz com que os melhores indivíduos de cada geração sempre permaneçam no processo. Algoritmos genéticos que utilizam do operador *elitismo* têm apresentado melhor desempenho se comparados aos que não utilizam [8];

É possível resumir o funcionamento do AG básico através dos seguintes passos [3]:

- 1. Escolha do tipo de codificação e geração da população inicial;
- 2. Cálculo da função objetivo de cada indivíduo da população;
- 3. Aplicação do operador *seleção*;
- 4. Aplicação do operador *recombinação*;
- 5. Aplicação do operador *mutação*;
- 6. Aplicação do operador *elitismo*;
- 7. Geração da nova população (próxima geração);
- 8. Análise do critério de parada: se não satisfeito, repete-se os passos 2 a 8.

#### 4.2.1 Implementação computacional

Para a implementação computacional do AG para resolução de problemas complexos, o programador deve inicialmente definir alguns parâmetros:

1. Codificação: é a maneira como o problema será representado. Em geral, costuma ser binária, inteira ou real. Recomenda-se que ela seja realizada de acordo com as variáveis de decisão e as características específicas do problema.

- 2. Função objetivo: é a responsável por determinar a qualidade das soluções, tendo grande ligação com os operadores genéticos. Como problemas complexos estão sujeitos a ter soluções infactíveis, é comum penalizar a função objetivo do problema, permitindo diferenciar soluções factíveis e infactíveis.
- 3. Operadores: seleção, recombinação, mutação e elitismo. São os responsáveis por gerar a geração subsequente e garantir a diversidade da população. Na literatura, encontrase diversas formas de definir cada operador. Como o foco principal deste trabalho é a Otimização por Enxame de Partículas, tais formas não serão apresentadas.
- 4. Programa de controle: são parâmetros que definem o comportamento do algoritmo, tais como tamanho da população, taxa de recombinação e taxa de mutação.
- 5. Geração da população inicial: ela é a responsável pela partida do algoritmo. Costuma ser gerada de forma aleatória, seguindo distribuição uniforme ou normal. Também nesta etapa defini-se o tamanho da população que será trabalhada no método;
- 6. Critério de parada: é o responsável por indicar o fim da execução do algoritmo. É possível implementar mais de um critério de parada, de acordo o desejo do programador. Alguns critérios comuns utilizados: atingir um número máximo de gerações, não haver melhora na melhor solução encontrada durante um número préestabelecido de gerações, obter soluções muito semelhantes e também pré-estabelecer uma qualidade aceitável da melhor solução.

# 4.3 Otimização por Enxame de Partículas Clássico

A Otimização por Enxame de Partículas, do inglês *Particle Swarm Optimization*, é uma técnica de inteligência coletiva que faz analogia a comportamentos sociais de um bando de pássaros. Foi proposta originalmente por Kennedy e Eberhart [21] em 1995, e é inspirada na estratégia de voo deste bando em busca de alimento. Possui como principais vantagens a facilidade de implementação e a eficiência na busca por ótimos globais. É um método muito utilizado para treinamento de redes neurais e minimização de funções de qualquer dimensão [2].

Para melhor compreensão do método, algumas definições devem ser feitas:

- Espaço de busca: conjunto que contém todas as possíveis soluções para um problema de otimização. Deve ser percorrido pelo método até que se encontre a solução ótima do problema;
- Partícula: representa uma possível solução dentro do espaço de busca, podendo ou não otimizar a função objetivo do problema. É a representação de cada pássaro;
- População: conjunto de todas as partículas que possuem a mesma função objetivo e estão contidas no mesmo espaço de busca. É a representação do bando de pássaros;
- Função Objetivo: função matemática a ser minimizada. A qualidade de cada solução é de acordo com a avaliação da função objetivo. Para problemas de minimização, quanto menor for o valor da função objetivo, maior a qualidade da solução. É a representação da busca pelo alimento.

Podemos definir uma partícula a partir de três características: posição atual, velocidade atual e melhor posição alcançada por ela. O equacionamento matemático do deslocamento da partícula pelo espaço de busca é dado pela Equação 4.1 e Equação 4.2

$$
x_{i+1} = x_i + v_{i+1} \tag{4.1}
$$

$$
v_{i+1} = \omega \cdot v_i + c_1 \cdot r \cdot (p_i - x_i) + c_2 \cdot r \cdot (g_i - x_i)
$$
\n(4.2)

em que:

- *i* é a iteração atual;
- *x<sup>i</sup>* é a posição da partícula na iteração *i*;
- *v<sup>i</sup>* é a velocidade da partícula na iteração *i*;
- *c*<sup>1</sup> e *c*<sup>2</sup> são constantes e representam parâmetros cognitivos e social, respectivamente, contendo experiência de cada partícula e da população. São as responsáveis por ponderarem a influência da melhor solução da partícula e da melhor solução global;
- *ω* é constante e representa o coeficiente de inércia;
- *p<sup>i</sup>* é a melhor posição encontrada pela partícula até a iteração *i*;
- *g<sup>i</sup>* é a melhor posição encontrada pela população até a iteração *i*;
- *r* é um número aleatório real uniformemente distribuído no intervalo de 0 a 1. Ele é o responsável por dar natureza estocástica ao algoritmo [2].

É importante ressaltar que há duas versões para o algoritmo PSO, com diferentes maneiras de considerar a influência da população na obtenção da solução. Neste trabalho optou-se pelo uso da topologia **estrela** (conhecida por *gbest*), que considera uma única melhor solução para toda a população, chamada de melhor solução global. Esta versão possibilita uma convergência rápida do algoritmo.

Há também a topologia **circular** (conhecida por *lbest*), que possui uma melhor solução local para um determinado subconjunto de partículas, tido como melhor solução da vizinhança daquela partícula. Esta versão possui taxa de convergência inferior à versão *gbest*, porém possibilita maior exploração do espaço de busca. Com relação ao equacionamento desta versão, basta alterar o termo *g<sup>i</sup>* da Equação 4.2 para *l<sup>i</sup>* , sendo este a melhor posição encontrada na vizinhança da partícula. A Figura 3 demonstra como é determinada a vizinhança das partículas em cada versão do algoritmo.

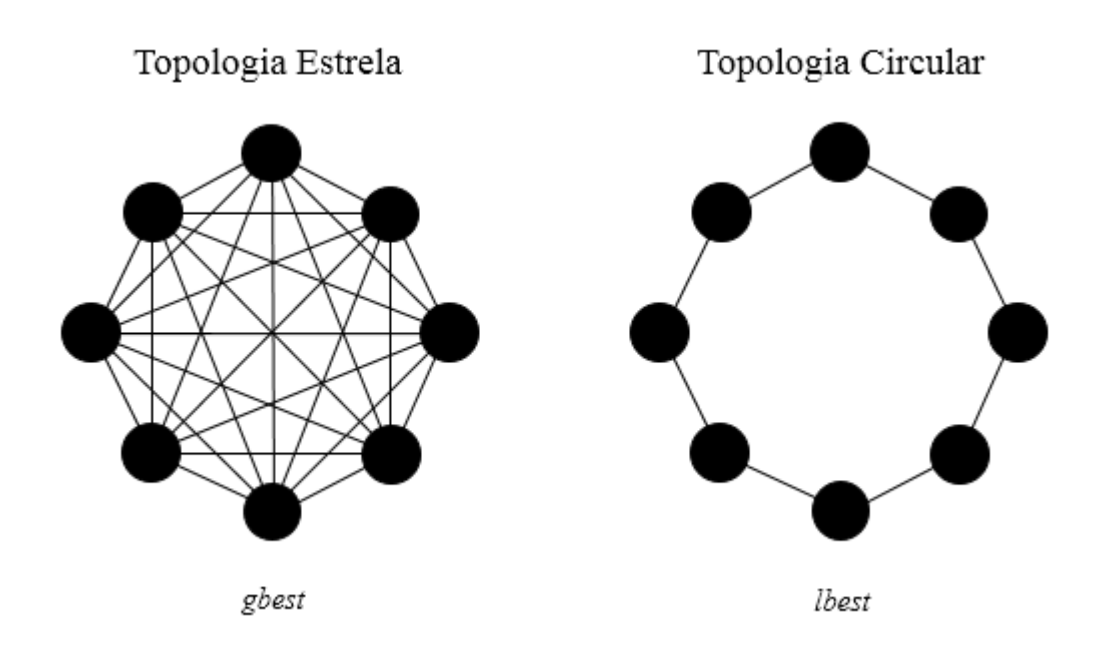

Figura 3: Topologias *gbest* e *lbest*

Fonte: Autor. Baseado em [22]

Basicamente, o funcionamento desta técnica acontece conforme fluxograma apresentado na Figura 4. A inicialização da população e dos vetores posição e velocidade consiste em gerar *n* partículas de maneira aleatória, cada qual associada a uma posição *x<sup>i</sup>* dentro do intervalo [−*xmax, xmax*] e uma velocidade *v<sup>i</sup>* dentro do intervalo [−*vmax, vmax*]. O intervalo da velocidade deve ser menor que o intervalo da posição para que não haja risco da partícula visitar uma posição fora do espaço de busca.

Na etapa de avaliação da qualidade das partículas é calculada a função objetivo de cada partícula considerando sua posição atual, e comparada com a melhor posição obtida por ela e pela vizinhança. Para problemas de minimização, a solução de melhor qualidade é aquela que apresenta menor função objetivo. Caso a solução corrente da partícula possua melhor qualidade que a melhor já encontrada por ela ou pela vizinhança, então atualiza-se a melhor solução nesta etapa.

Em sequência, verifica-se se o critério de parada foi satisfeito e, caso contrário,

realiza-se o deslocamento das partículas pelo espaço de busca, atualizando sua velocidade e posição. Segue em *loop* nesta etapa, até que o critério de parada seja satisfeito e a melhor solução obtida possa ser retornada pelo algoritmo.

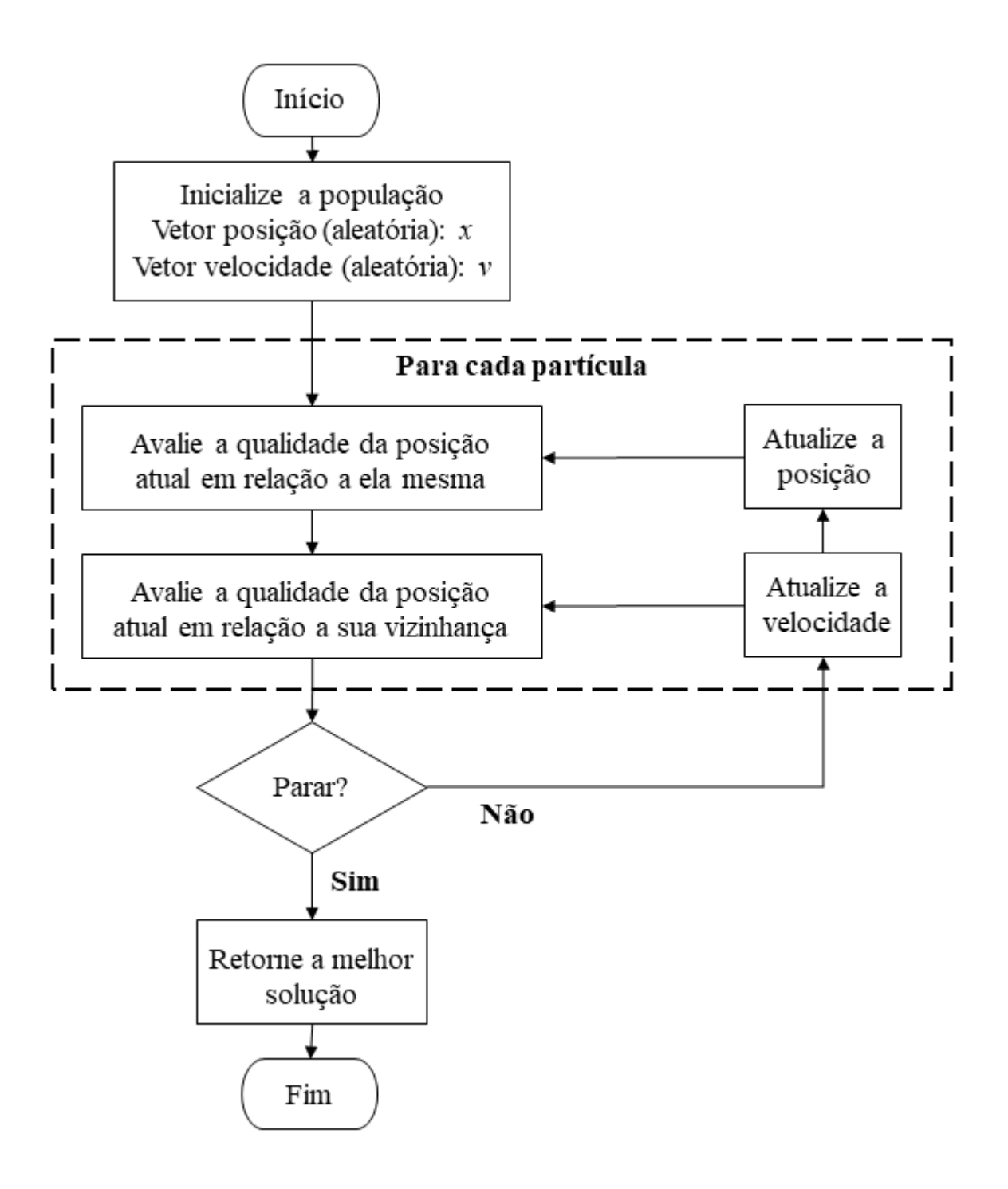

Figura 4: Fluxograma do algoritmo PSO

Fonte: Autor. Baseado em [22]

# 4.4 Otimização por Enxame de Partículas Híbrido com Mutação

Apesar do método PSO se apresentar eficiente na obtenção de resultados para diversos problemas complexos, em especial problemas de engenharia, sua versão *gbest* pode apresentar o que chama-se de *estagnação*. Este fenômeno ocorre quando a posição atual de uma partícula coincide com a melhor posição global da população, e sua velocidade é nula ou próximo de zero. Neste caso, ocorre uma convergência prematura do método, não garantindo nem mesmo que a solução obtida seja um mínimo local [2].

Neste sentido, foram propostas melhorias neste método, que incorporam técnicas utilizadas em outros métodos de otimização. A partir da incorporação destas técnicas, pretende-se evitar a convergência prematura do método, além de melhorar a exploração do espaço de busca, evitando com mais facilidade os ótimos locais do problema.

É possível, por exemplo, encontrar propostas que agregam ideias de Algoritmos Evolutivos, como *procriação* e *subpopulações* [23], ou que inserem novos parâmetros e equações ao PSO clássico [24]. Neste trabalho, porém, será explorada a proposta de Esmin (2005) [2], que incorpora o operador de mutação, natural de Algoritmos Genéticos, na formulação clássica do PSO.

Com a utilização algoritmo PSO híbrido espera-se que as partículas escapem de soluções ótimas localmente, explorando diferentes regiões no espaço de busca. Seguindo ainda o fluxograma do PSO clássico, conforme Figura 4, a mutação ocorre após a atualização da velocidade e da posição da partícula. Uma partícula da população será escolhida aleatoriamente para sofrer o processo da mutação, que consistirá num rearranjo das componentes da posição da partícula. Este processo será melhor detalhado em sequência. Como forma de exemplificar o processo escolhido, será tomada uma partícula de dimensão 5, conforme segue.

$$
x_i = [1, 2; 3, 1; 1, 3; 0, 9; 2, 7]
$$
\n
$$
(4.3)
$$

O processo de mutação fará com que a posição de cada valor do vetor *x<sup>i</sup>* seja alterada de maneira aleatória, obtendo o seguinte vetor:

$$
x_i = [1, 3; 2, 7; 1, 2; 0, 9; 3, 1] \tag{4.4}
$$

O algoritmo abaixo traz o pseudocódigo do algoritmo HPSOM (Hybrid Particle Swarm Optimization with Mutation), para facilitar a compreensão do método. É possível observar que a única alteração presente no algoritmo híbrido é a presença da mutação.

**início:** Criar e inicializar **Enquanto** *(condição da parada seja falso)* **faça** avaliar atualizar velocidade e posição mutação **fim**

**Fonte:** Autor. Baseado em [2]

# 5 HPSO aplicado ao problema de alocação ótima de banco de capacitores

# 5.1 Introdução

A instalação de banco de capacitores *shunt* é uma das ferramentas utilizadas para Controle Volt-Var de Sistemas Elétricos de Potência. Tal controle consiste no monitoramento e controle da tensão e potência reativa de um sistema, visando melhorar a confiabilidade e a eficiência do fornecimento de energia elétrica. Para tanto, será implementado um algoritmo de otimização que buscará alocar tais bancos de maneira eficiente, com o objetivo de minimizar as perdas na rede.

# 5.2 Problema de alocação ótima de Banco de Capacitores

O problema de alocação ótima de banco de capacitores é um problema clássico de planejamento, expansão e operação de sistemas elétricos. Do ponto de vista do planejamento, a alocação destes equipamentos é realizada considerando atual topologia do sistema. Levando em conta a expansão do sistema, a alocação é realizada de acordo com as taxas de crescimento de carga nas diferentes áreas do sistema. Com relação à operação do sistema, este problema se torna um problema de controle de bancos chaveados, analisando em tempo-real as condições do sistema e encontrando a melhor configuração de chaveamento de BCs. Este trabalho tratará especificamente da ótica de planejamento, alocando bancos em um alimentador já existente.

A resolução deste problema consiste em definir a quantidade e o local de instalação dos BCs, quais os tipos e tamanhos que serão alocados e se haverá ferramenta de controle em cada banco [25]. O objetivo é reduzir as perdas elétricas em um determinado sistema devido à compensação de potência reativa, o que também trará melhora no perfil de tensão e no fator de potência da rede. Devido à natureza não-linear deste problema, sua resolução se torna complexa, sendo necessária a utilização de técnicas metaheurísticas. Quanto mais realista o modelo utilizado, maior será a complexidade do problema a ser resolvido.

Entretanto, é possível simplificar a resolução ao adotar determinadas premissas. Há métodos que avaliam apenas o patamar do pico de carga [2, 26], enquanto outros avaliam todos os patamares de carga [4, 8, 9, 25]. Há casos em que considera-se apenas um tamanho de BC [26], outros em que estão disponíveis diversos tamanhos [4, 8, 9, 25]. Há ainda métodos que consideram apenas bancos fixos ou chaveados [8], enquanto outros métodos consideram ambos os tipos de bancos [4, 25]. Portanto, a complexidade do problema varia de acordo com nível de realidade desejado.

Outro ponto que exerce influência durante a resolução é a modelagem da rede elétrica. Há na literatura pesquisas que demonstram resultados importantes para cargas modeladas como dependentes da tensão, ou utilizando outros modelos [25]. Há também influências relativas a rede ser radial, trifásica e equilibrada.

#### 5.2.1 Formulação matemática

A modelagem da metaheurística utilizada na resolução será apresentada a seguir. O problema é tratado como um problema de minimização da variável perda, levando em consideração custos associados à aquisição e instalação dos bancos e custos de energia. As restrições do problema são dadas pelas equações de fluxo de potência e pelos limites operativos estabelecidos pela ANEEL. Considerou-se os patamares de carga independentes entre si, ou seja, aplicou-se a modelagem que segue separadamente para os patamares de carga leve, média e pesada.

$$
\min f(x^i) = k_e T_i P_i(x^i) + \sum_{k=1}^{nc} f(u_k^i)
$$
\n
$$
s.a:
$$
\n
$$
G^i(x^i, u_k^i) = 0;
$$
\n
$$
H^i(x^i) \le 0;
$$
\n
$$
0 \le u \le u^{\max}
$$
\n(5.1)

em que:

- *x i* é o vetor que representa a instalação dos bancos de capacitores no patamar de carga i;
- *u i k* é o banco de capacitor instalado na barra k no patamar de carga i;
- *k<sup>e</sup>* é a constante referente ao custo de energia;
- *T<sup>i</sup>* é o período de tempo analisado (número de horas em um ano referente ao patamar de carga i);
- *P<sup>i</sup>* são as perdas de potência para o nível de carga i, calculadas pela função *losses* do *OpenDSS*;
- *f*(*u i k* ) é a função que representa os custos de aquisição e instalação dos BCs;
- $G^{i}(x^{i}, u^{i}) = 0$  são as equações do fluxo de potência que devem ser satisfeitas;
- $H^i(x^i) \leq 0$  são os limites do nível de tensão das barras do sistema;

-  $0 \le u_k^i \le u^{max}$  são os limites de capacidade dos BCs.

As restrições deste problema podem ser divididas em três grupos [25]: restrições de fluxo de carga, restrições de capacidade dos capacitores e restrições operativas. Segue explanação de cada uma delas:

i. Restrições de fluxo de carga

São as restrições relacionadas ao balanço de potência ativa e reativa de um sistema, que devem ser satisfeitas.

$$
P_k^{esp} - V_k \sum_{m \text{ } \epsilon \text{ } n_k} V_m(G_{km} \cos(\theta_{km}) + B_{km} \sin(\theta_{km})) = 0, \ k \in n - 1
$$
  

$$
Q_k^{esp} - V_k \sum_{m \text{ } \epsilon \text{ } n_k} V_m(G_{km} \sin(\theta_{km}) - B_{km} \cos(\theta_{km})) = 0, \ k \in n_{PQ} + n_{PV}
$$

em que:

*Pk*, *Q<sup>k</sup>* : Potência ativa e reativa injetadas na barra *k*;  $G_{km}$ ,  $B_{km}$ : Condutância e susceptância entre as barras  $k \in m$ ; *θkm* : Diferença de ângulo entre as barras *k* e *m*;  $n_k$ : Número de barras adjacentes à barra  $k$ , incluindo ela mesma; *nP Q* : Número de barras PQ do sistema;  $n_{PV}$ : Número de barras PV do sistema; *n* − 1 : Número total de barras PQ e PV, excluindo a barra referência.

ii. Restrições operativas

São as restrições do nível de tensão exigidos pela ANEEL, tanto inferior quanto superior, que por norma devem ser respeitadas.

$$
V_k^{min} \le V_k \le V_k^{max}
$$

em que:

 $V_k^{min}$ : Limite inferior de nível de tensão na barra $k;$ 

*V<sup>k</sup>* : Nível de tensão na barra *k*;

 $V_k^{max}$ : Limite superior de nível de tensão na barra $k;$ 

#### iii. Restrições de capacidade dos capacitores

São as restrições que dizem respeito à máxima potência reativa possível de ser instalada em cada barra.

$$
0\leq Q_k\leq Q_k^{max}
$$

em que:

*Q<sup>k</sup>* : Potência reativa instalada na barra *k*;

 $Q_k^{max}$ : Máxima potência reativa que pode ser instalada na barra  $k$ .

#### 5.2.2 Premissas

Conforme já adiantado, algumas premissas serão adotadas na resolução deste problema, no que diz respeito ao sistema utilizado e no algoritmo implementado.

Haja visto que o sistema utilizado para análise é um sistema real e deseja-se verificar a aplicabilidade do algoritmo proposto, será fixada a potência reativa dos capacitores disponíveis para alocação, conforme encontrado comercialmente e utilizado pelas distribuidoras de energia. Serão disponibilizados bancos de 300, 450, 600, 900 e 1200 kvar, que possuem diferentes custos, de acordo com seu tamanho. Vale ressaltar também que o algoritmo prevê a instalação de apenas um banco por barra.

Os custos de aquisição e instalação utilizados na composição da função objetivo do problema são coerentes com os utilizados no mercado e estão em conformidade com o utilizado por concessionárias de energia no planejamento do sistema.

Na modelagem do sistema de distribuição analisado, considerou-se um circuito radial, trifásico e equilibrado. Conforme levantamento realizado e análise das informações obtidas, é possível considerar estas premissas como verdadeiras para o alimentador analisado.

Os parâmetros cognitivo, social e o coeficiente de inércia são constantes e seus valores são de acordo com encontrado na literatura [25]. Na modelagem do algoritmo HPSO foi considerada a vizinhança *gbest*, que leva em conta a melhor solução global para a composição das novas velocidades das partículas.

A alocação de capacitores foi realizada considerando três patamares de carga distintos (leve, média e pesada) e independentes entre si. Portanto, os capacitores alocados são do tipo **chaveados por horário**, estando ligados apenas no patamar em que ele foi alocado. Por exemplo, um banco alocado no patamar de carga média deve estar **desligado** no patamar de carga leve e pesada. Para tanto, deve ser considerado que o banco já possui este controle liga/desliga integrado a ele.

# 5.3 Algoritmo HPSO proposto

O algoritmo HPSO proposto, baseado em [2], objetiva reduzir as perdas de energia em um sistema real. Nesta seção será apresentada a modelagem do método HPSO e suas etapas de execução.

#### 5.3.1 Implementação computacional

A implementação computacional do algoritmo utilizou a linguagem *Python* em conjunto com o *software OpenDSS*. Desenvolveu-se em ambiente *Python* os comandos relacionados ao algoritmo HPSO, como inicialização e atualização das partículas, avaliação da função objetivo e o operador de mutação. O sistema elétrico em análise foi modelado no *OpenDSS*, sendo que a cada iteração o cálculo das perdas de potência de cada configuração para a composição da função objetivo também foram extraídas desta ferramenta.

A vantagem de utilização do *OpenDSS* é que ele é um programa de código-aberto, não necessitando de licença para seu uso. Uma de suas funcionalidades é a integração com outros ambientes de desenvolvimento, como o *Python*, *Matlab* ou *Excel* através da Interface Componente-Objeto (COM - *Component-Object Model*), que possibilita alterar o sistema modelado via ambiente externo.

#### 5.3.2 Representação das partículas

Uma partícula, composta por uma posição e uma velocidade, diz respeito a uma possível solução do problema. Neste trabalho, a posição da partícula representa a instalação dos bancos nas barras candidatas, enquanto a velocidade é utilizada para a obtenção de novas partículas nas iterações seguintes.

A representação matemática da posição de cada partícula é dada pela Equação 5.2. Ela é um vetor de tamanho *nb*, em que *n<sup>b</sup>* é o número de barras candidatas à instalação de BC. O valor de cada posição deste vetor diz respeito à capacidade do banco alocado na barra *i*, seguindo codificação conforme Tabela 1.

$$
x = [x_1, x_2, x_3, ..., x_n]
$$
\n(5.2)

$$
x_i \in [0, 5]
$$

A velocidade de cada partícula também é representada matematicamente por um vetor de tamanho *nb*, em que cada posição deste vetor diz respeito a quantia de potência reativa que será acrescentada ou retirada da partícula na próximo iteração. Definiu-se Essa operação recebe o nome de **deslocamento**, e será apresentada posteriormente. Valores

de velocidade negativos indicam retirada, enquanto valores positivos indicam inserção. O vetor velocidade também segue codificação conforme Tabela 1.

$$
v = [v_1, v_2, v_3, ..., v_n]
$$
\n(5.3)

$$
v_i \in [-3, 3]
$$

|                | Valor Potência (kvar) |
|----------------|-----------------------|
| 0              | $\mathbf{0}$          |
| $\mathbf{1}$   | 300                   |
| 2              | 450                   |
| 3              | 600                   |
| $\overline{4}$ | 900                   |
| 5              | 1200                  |
|                |                       |

Tabela 1: Codificação dos vetores posição e velocidade

A população total, contendo todas as partículas do problema, será portanto uma matriz *m* x *nb*, em que *m* é o número de partículas e *n<sup>b</sup>* é o total de barras do problema.

#### 5.3.3 Inicialização

A etapa de inicialização do algoritmo pode ser dividida em duas partes, que compreendem a definição dos parâmetros do método e a geração da população inicial.

A definição dos parâmetros consiste na especificação de seus valores. Devem ser definidos as constantes próprias do método, como coeficientes de inércia, cognitivo e social. Define-se também o(s) critério(s) de parada, neste trabalho adotado o número máximo de iterações. Visto que há restrição operativa neste problema (limite superior e inferior de tensão), este também deve ser especificado nesta etapa. Por último, deve ser definido o número máximo de bancos de capacitores por barra e também quais as barras do sistema são candidatas a receber BCs. A Tabela 2 traz os valores utilizados para cada parâmetro neste trabalho.

As constantes relacionadas à função objetivo também devem ser definidas nesta etapa, como por exemplo o fator de custo, o período de tempo analisado e o fator penalização. O fator custo pode ser dividido em duas parcelas: custo de energia que será economizada com a redução das perdas e o custo de aquisição e instalação dos bancos de capacitores, que é dependente do tamanho dos BCs instalados em cada barra. A penalização é um mecanismo utilizado para que o algoritmo possa escapar de locais infactíveis. Neste trabalho será utilizada uma penalização constante, ou seja, a cada violação das restrições, será acrescido um fator constante à função objetivo.

| IWN VIW EI I WIWIIIVU VN UV IIIVUVUV   |                         |  |  |  |  |
|----------------------------------------|-------------------------|--|--|--|--|
| Parâmetro                              | Valor                   |  |  |  |  |
| $\omega$                               |                         |  |  |  |  |
| c <sub>1</sub>                         | $\mathcal{D}$           |  |  |  |  |
| c <sub>2</sub>                         | 2                       |  |  |  |  |
| Máximo iterações                       | 100                     |  |  |  |  |
| Limite tensão (pu)                     | $0, 93 > V_{pu} > 1,05$ |  |  |  |  |
| Pot. Instalada Máxima por barra (kvar) | 1200                    |  |  |  |  |

Tabela 2: Parâmetros do método

A inicialização do algoritmo é finalizada com a geração da população inicial, ou seja, as soluções que serão ponto de partida para a execução do algoritmo e suas respectivas velocidades, já definidas anteriormente. A posição e a velocidade de cada partícula são geradas de forma aleatória, respeitando sempre os valores máximos impostos para estes parâmetros.

#### 5.3.4 Função Objetivo

Conforme já apresentado anteriormente, a função objetivo deste problema visa minimizar as perdas técnicas e o número de bancos de capacitores instalados. Deve-se também acrescentar um fator de penalização, caso a restrição operativa do nível de tensão seja violada. Portanto, a função objetivo a ser trabalhada é dada pela Equação 5.4, em que *kpenal* é a constante de penalização.

$$
\min f(x^i) = k_e T_i P_i(x^i) + \sum_{k=1}^{nc} f(u_k^i) + k_{penal}
$$
\n
$$
s.a:
$$
\n
$$
G^i(x^i, u_k^i) = 0;
$$
\n
$$
H^i(x^i) \le 0;
$$
\n
$$
0 \le u \le u^{max}
$$
\n(5.4)

Vale ressaltar que o fluxo de potência utilizado para obter as perdas técnicas de potência do sistema é executado via *software OpenDSS*. Sendo assim, há a garantia de que as restrições relacionadas às equações de fluxo de carga são satisfeitas. Os níveis de tensão das barras devem ser checados a cada iteração e caso haja violação, deve-se acrescentar o fator penalização.

As soluções de melhor qualidade são aquelas com menor valor da função objetivo, ou seja, aquelas que diminuem as perdas com o menor número possível de bancos de capacitores, e dentro dos limites de tensão estabelecidos pela ANEEL.

#### 5.3.5 Deslocamento

O deslocamento da partícula pelo espaço de busca é realizado a partir da velocidade de cada partícula e é a maneira pela qual o método proposto obtém as soluções que serão avaliadas na iteração subsequente. O operador de mutação, inspirado nos AGs, está presente nesta etapa.

A cada iteração, as partículas têm suas velocidades atualizadas pela Equação 4.2, com os parâmetros conforme definidos anteriormente. A partir destas velocidades, a posição de cada partícula é atualizada, conforme Equação 4.1. Devido às operações matemáticas e à presença de fatores aleatórios, a nova posição da partícula é um número real, porém a modelagem prevê a utilização apenas de número inteiros. Sendo assim, deve-se haver uma conversão do vetor posição para um vetor composto apenas por números inteiros. Neste trabalho, foi realizada uma aproximação para o número inteiro mais próximo do valor da posição.

Posteriormente, aplica-se a mutação de acordo com a técnica de rearranjo, apresentada anteriormente. Esta etapa é crucial no método para explorar posições ainda não visitadas. O algoritmo realiza um sorteio e seleciona uma partícula dentro da população para sofrer a mutação, ou seja, ter seu vetor posição rearranjado. A probabilidade de que uma partícula seja escolhida é igual para toda a população, sendo que toda iteração deve ter uma partícula sofrendo mutação.

# 6 Resultados

Neste capítulo serão apresentados os resultados obtidos nas duas etapas do trabalho. Primeiramente realizou-se o cálculo das perdas técnicas baseado na metodologia proposta pela ANEEL em [18]. Posteriormente, a partir da aplicação do algoritmo HPSO, propôs-se alocação de bancos de capacitores na rede estudada, visando diminuir os níveis de perdas e a melhorar o perfil de tensão.

Ressalta-se que a metodologia utilizada pela ANEEL para o cálculo de perdas desconsidera a presença de elementos de compensação reativa na modelagem do sistema, considerando o fator de potência de todos as cargas como 0,92. Sendo assim, fez-se necessário obter uma modelagem alternativa, apresentada e explicada em sequência. Esta modelagem alternativa permite que o algoritmo proposto realize a alocação dos BCs e verifique a melhoria nas perdas técnicas do sistema.

Em ambos os cálculos utilizou-se o *software OpenDSS* para a obtenção do fluxo de carga. O algoritmo HPSO foi desenvolvido em linguagem *Python*, no ambiente *Spyder* (*Scientific PYthon Development EnviRonment*), e fez-se o uso da interface de comunicação *COM - Component Object Model* para interação *Python - OpenDSS*. A escolha destas ferramentas se deu pelo fato de serem *open source*, ou seja, serem ferramentas livres, além do fato da agência reguladora realizar seus cálculos de perdas técnicas via *OpenDSS*.

# 6.1 Descritivo do Sistema

Optou-se por utilizar um alimentador real de 1082 barras de uma distribuidora brasileira, juntamente com os dados de carregamento deste alimentador obtidos através de medições. Suas principais características são a presença de cargas residenciais, rurais, comerciais e industriais, com predominância das residenciais e comerciais, trechos aéreos urbanos e rurais, presença de capacitores *shunt* e dispositivos de seccionamento e proteção (DSP), como chaves faca, chaves a óleo e chaves fusíveis. O diagrama simplificado do alimentador é dado pela Figura 5, obtido através do comando *plot* do *OpenDSS*.

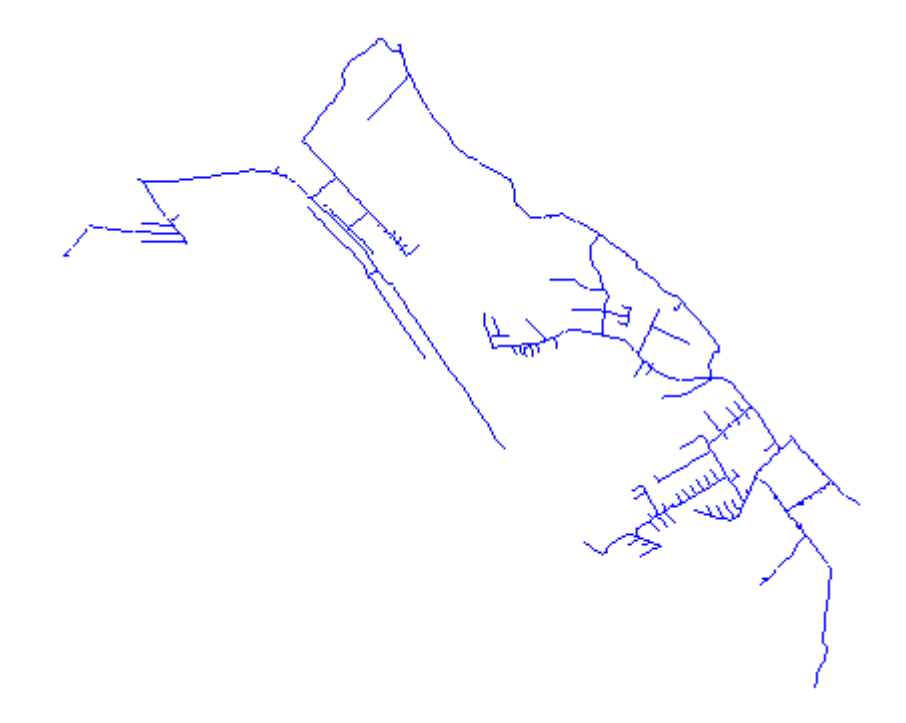

Figura 5: Diagrama unifilar do alimentador analisado

Fonte: Autor

A Tabela 3 traz alguns dados do alimentador, como tensão de operação, comprimento total da rede e número de clientes, transformadores e chaves, enquanto a Tabela 4 traz os parâmetros dos cabos que compõem este circuito.

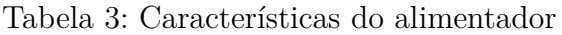

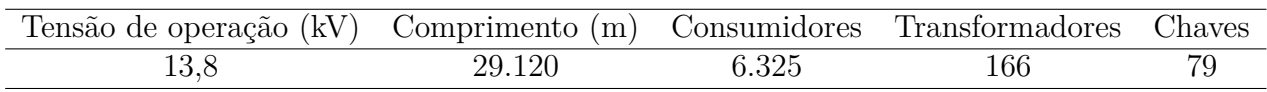

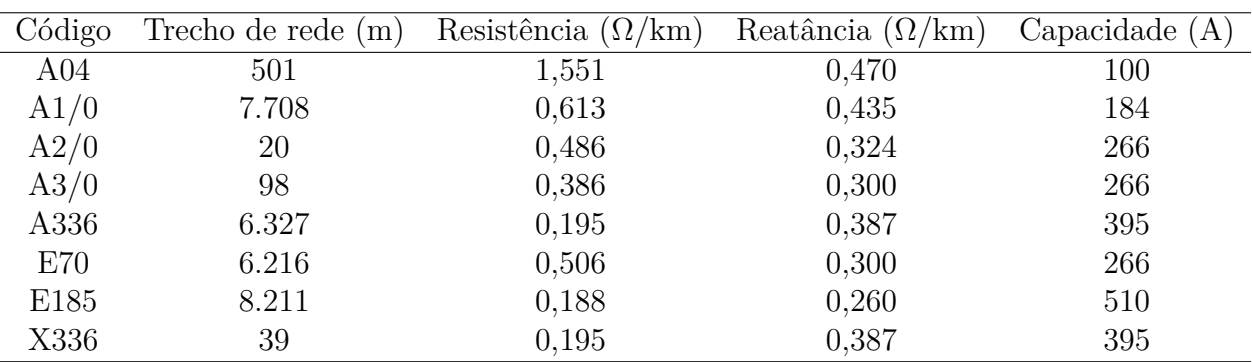

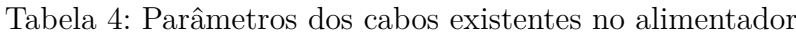

Na Figura 6 tem-se o perfil de tensão do alimentador para a condição de carga média. É possível verificar que inicialmente não há violação da faixa de tensão considerada no planejamento do sistema, destacada pela linha vermelha na figura, assim como não há violação dos limites impostos pela ANEEL em [18].

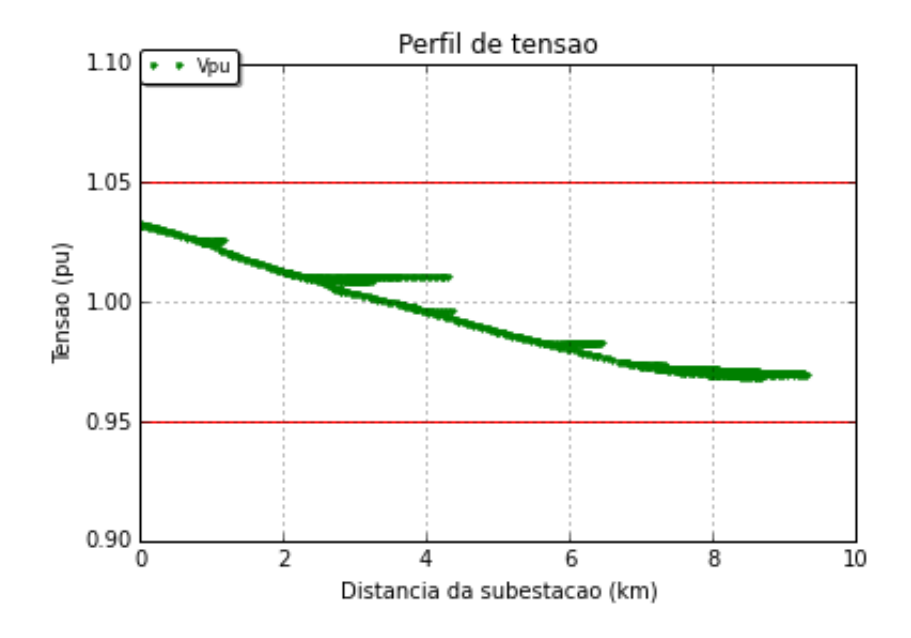

Figura 6: Perfil de tensão inicial

Fonte: Autor

### 6.2 Estimação das perdas técnicas

Conforme apresentado, as perdas de energia podem ser divididas entre perdas técnicas e perdas não técnicas. Esta seção trará os cálculos realizados seguindo a metodologia utilizada a partir de 2015 pela ANEEL para estimar as perdas técnicas de energia de uma distribuidora. Serão apresentadas características consideradas na modelagem do sistema no *software OpenDSS* e quais os resultados obtidos.

Ressalta-se que o objetivo desta estimativa é analisar e entender os procedimentos de cálculo da metodologia utilizada pela ANEEL. Pretende-se verificar possíveis dificuldades envolvidas neste cálculo. Portanto, os resultados obtidos não serão profundamente analisados.

#### 6.2.1 Modelagem

A modelagem aqui apresentada segue os procedimentos descritos em [16] e [18]. A estimação das perdas técnicas através do cálculo do fluxo de potência é realizada para o sistema MT e BT, com inclusão dos ramais de ligação dos consumidores. As perdas no SDAT são estimadas através de medições e não são objeto de análise deste trabalho.

Primeiramente, baseando-se em dados de medições, foram obtidas as curvas de carga para os 24 patamares de cada consumidor-tipo (residencial, rural, comercial, industrial e iluminação pública) para cada nível de carga a ser considerado: dias úteis, sábado e domingos e feriados. Estas curvas de carga são definidas com o comando *loadshape* do *OpenDSS* e utilizadas para a simulação diária. A seguir tem-se as curvas de cada

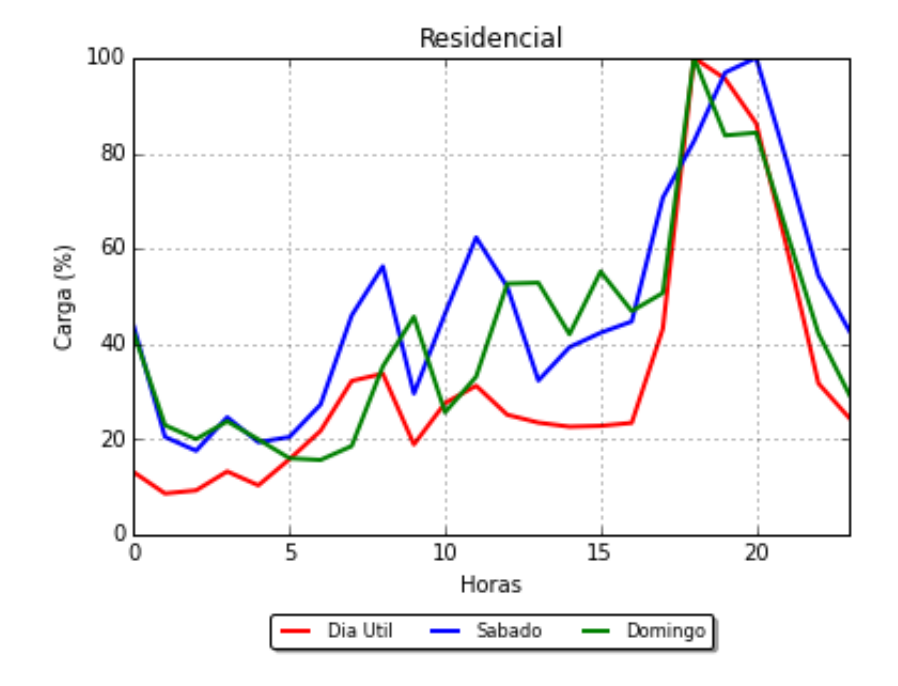

consumidor-tipo para os três níveis de carga.

Figura 7: Curva de carga para consumidor residencial

Fonte: Autor

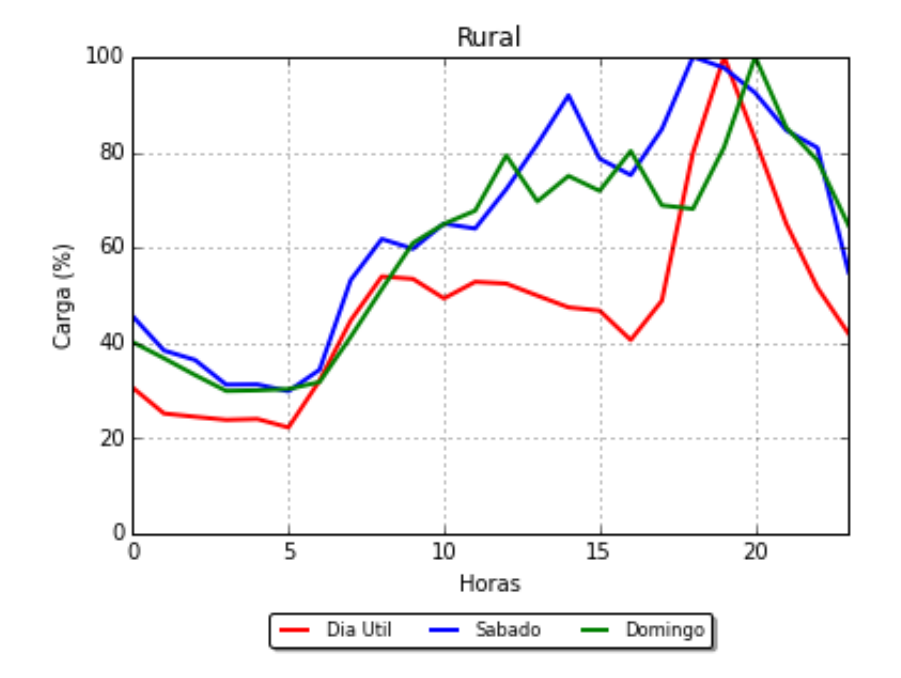

Figura 8: Curva de carga para consumidor rural

Fonte: Autor

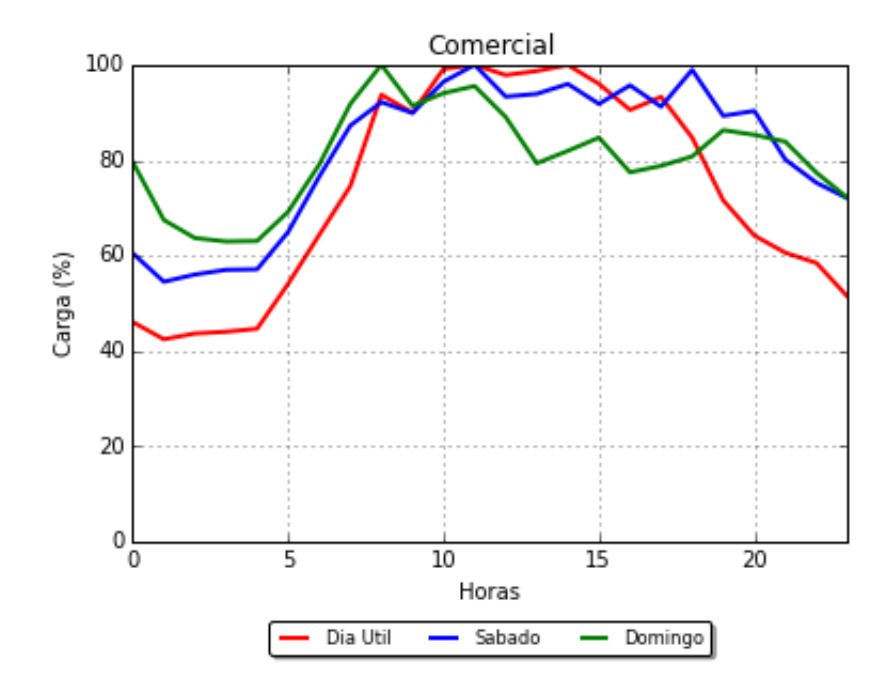

Figura 9: Curva de carga para consumidor comercial

Fonte: Autor

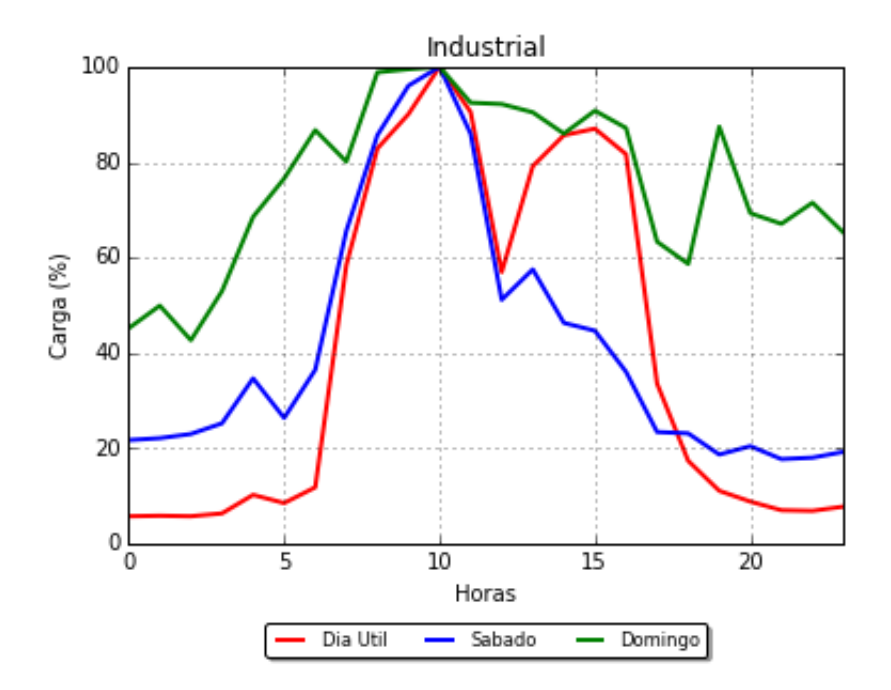

Figura 10: Curva de carga para consumidor industrial

#### Fonte: Autor

É interessante analisar o comportamento destas curvas de carga. Verifica-se que as curvas de consumidores residenciais e rurais possuem seus picos no patamar de carga pesada, enquanto consumidores comerciais e industriais possuem pico de demanda no

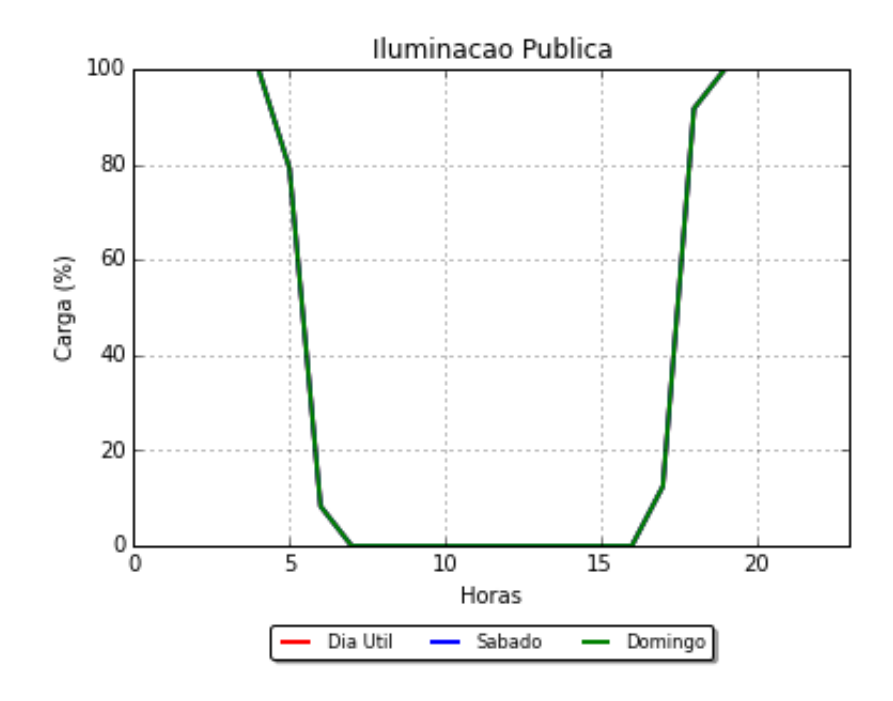

Figura 11: Curva de carga para iluminação pública

Fonte: Autor

patamar de carga média. Destaca-se que as curvas de carga para iluminação pública são idênticas, independente do nível de carga.

Foram então modeladas as unidades consumidoras na baixa tensão de acordo com a demanda de cada unidade, considerando o fator de potência em 0*,* 92, conforme premissa adotada pela agência reguladora. A cada consumidor foi especificada sua curva de carga típica, para a execução do fluxo de carga diário e obtenção das perdas de energia. A sintaxe do comando *load* é verificada a seguir:

*New "Load.bt001" bus1="a0001.1" phases=1 conn=delta model=1 kv=*0*.*22 *kw=*0*.*3 *pf=*0*.*92 *daily="res\_du" status=variable vmaxpu=*1*.*5 *vminpu=*0*.*93

Os transformadores de distribuição foram modelados seguindo especificações da base da dados da distribuidora, como número e conexão de enrolamentos, potência e tensões primária e secundária. As perdas a vazio e totais são definidas no Anexo I do Módulo 7 do PRODIST e, portanto, foram estas as utilizadas. Abaixo verifica-se a sintaxe do comando *transformer*.

*New "Transformer.tr*01*" phases=*3 *windings=*2 *buses=["m*002*" "b*002*"] conns= [delta wye] kvs=[*13*.*8 0*.*22*] taps=[*1 1*] kvas=[*45 45*] %loadloss=*2*.*1 *%noloadloss=*0*.*43

A modelagem dos trechos de rede primária e secundária, além dos ramais de ligação, é feita de maneira simples, com a necessidade apenas de se especificar quais as barras e as fases envolvidas, o tamanho do trecho e o tipo de condutor. Ressalta-se que os parâmetros de cada cabo também são definidos no Módulo 7, no Anexo II. Utiliza-se o comando *line*.

*New "Line.mt*001*" phases=*3 *bus*1*="m*001*" bus*2*="m*002*" linecode="*3*E*1853*" length=*0*.*15 *units=km*

Também deve ser inserido no início do circuito um medidor de energia, para que seja possível o *software* extrair os resultados desejados pelo usuário, como perdas de energia, perfil de tensão, dentre outros. A partir do circuito modelado, basta executar o fluxo de potência para os três níveis de carga, seguindo os procedimentos descritos pela seção 3.2. Este fluxo deve ser executado para todos os meses do ano, para que seja possível considerar a variabilidade da demanda de energia.

Devido à dificuldade envolvida no levantamento de dados de medições de todas as unidades consumidoras, executou-se o fluxo de potência referente a um mês. A seguir são apresentados os resultados obtidos nesta etapa do trabalho.

#### 6.2.2 Resultados

A Tabela 5 traz os resultados da estimativa de perdas técnicas seguindo metodologia proposta pela ANEEL, evidenciando as perdas para cada nível de carga. Foi utilizado o modo de solução diário (*daily*) com tolerância de 0*,* 001 pu para a convergência da solução.

| Perdas               | Dia Util |      | Sábado Domingo |
|----------------------|----------|------|----------------|
| Linhas $(kW)$        | 11,7     | 16,1 | 15,7           |
| Transformadores (kW) | 21,2     | 23,8 | 23,5           |
| Total (kW)           | 32,9     | 39,9 | 39,2           |
| Total $(\%)$         | 3.41     | 3,63 | 3,57           |

Tabela 5: Perdas técnicas diárias estimadas conforme metodologia ANEEL

Verifica-se que as perdas técnicas deste alimentador estão em torno de 3*,* 5% de toda sua carga para todos os níveis de carga. Este é um valor aceitável, visto que a perda reconhecida pela ANEEL na tarifa da distribuidora em questão para o SDBT é de 4% [27].

Ressalta-se que o objetivo deste cálculo é entender a metodologia utilizada para estimação das perdas técnicas e, portanto, não haverá comparação com os demais resultados obtidos.

# 6.3 Aplicação do algoritmo HPSO

O algoritmo HPSO desenvolvido tem por objetivo propor a instalação de bancos de capacitores no alimentador estudado visando a redução das perdas técnicas e melhoria no perfil de tensão. Simulou-se sua aplicação em três diferentes patamares, de maneira independente, considerando a alocação de bancos chaveados por horário. Para cada patamar executou-se cinco simulações, no intuito de comparar as soluções obtidas ao final do trabalho e verificar a assertividade do algoritmo.

#### 6.3.1 Modelagem

Conforme apresentado, devido às premissas adotadas pela ANEEL em sua metodologia, fez-se necessário obter uma modelagem alternativa do sistema para aplicação do algoritmo HPSO. Neste caso, considerou-se as cargas BT todas concentradas em seus respectivos transformadores de distribuição, obtendo uma modelagem do sistema em média tensão, com 1082 barras e 166 cargas pontuais, representando os transformadores de distribuição. Com isso houve uma simplificação no sistema analisado, reduzindo o tempo de cálculo do fluxo de potência.

Foram utilizados dados de demanda máxima corrigidos pelo fator de coincidência de cada posto transformador extraídos do sistema de medição da distribuidora. Esta correção fez-se necessária visto que as demandas máximas de cada transformador não ocorrem simultaneamente. A Tabela 6 traz uma referência dos patamares considerados e suas respectivas demandas.

Tabela 6: Descrição dos patamares de carga

| Patamar | Horário         | Demanda $(kW)$ |
|---------|-----------------|----------------|
| Leve    | $22:00 - 05:59$ | 2669.3         |
| Média   | $06:00 - 16:59$ | 4875,7         |
| Pesada  | $17:00 - 21:59$ | 5160,5         |

Visto que a função objetivo utilizada no algoritmo HPSO considera as perdas de energia do sistema, fez-se necessário obter o fator de carga da rede analisada. Conforme apurado a partir dos dados de medição disponibilizados pela distribuidora, o fator de carga da rede para o período de análise considerado é de 0*,* 62.

Foram considerados bancos disponíveis de 300, 450, 600, 900 e 1200 kvar, chaveados por horário, com custos conforme Tabela 7. Estes custos são aproximados, porém em conformidade com o praticado no mercado, e dizem respeito à aquisição e instalação dos equipamentos.

Tabela 7: Relação de custos dos bancos de capacitores

| Potência (kvar) | Custo $(R$)$ |
|-----------------|--------------|
| 300             | 21.000,00    |
| 450             | 21.500,00    |
| 600             | 22.500,00    |
| 900             | 22.900,00    |
| 1200            | 23.300,00    |

Dado que o sistema utilizado é um sistema real de grande porte, fez-se necessário selecionar barras candidatas a receber bancos de capacitores, gerando economia de tempo computacional na execução do algoritmo. O critério adotado foi com relação à carga de cada barra. As barras candidatas escolhidas foram aquelas que possuem carga para o patamar de carga pesada maior que 25*kW*.Sendo assim, selecionou-se um total de 75 barras candidatas.

Dentre as premissas adotadas para o sistema, elenca-se:

- Rede trifásica equilibrada;
- Ausência de bancos de capacitores e reguladores de tensão na rede inicial;
- Limites de tensão conforme Resolução  $n^o505$ ;
- Custo médio de compra de energia de *R*\$174*,* 12*/MW h* [28];
- Custo médio de venda de energia de *R*\$347*,* 67*/MW h*, [28].

Para as condições iniciais do sistema, as perdas de potência de cada patamar e o perfil de tensão para carga média são dados pela Tabela 8 e Figura 12, respectivamente. Ressalta-se que estes valores foram obtidos através do comando *losses* do *OpenDSS*, não utilizando a estimação conforme descreve [18].

Tabela 8: Perdas inicias por patamar de carga

|        | Patamar Perdas (kW) | Perdas $(\%)$ |
|--------|---------------------|---------------|
| Leve   | 55,0                | 2,06          |
| Média  | 199.2               | 4,09          |
| Pesada | 197.0               | 3.82          |

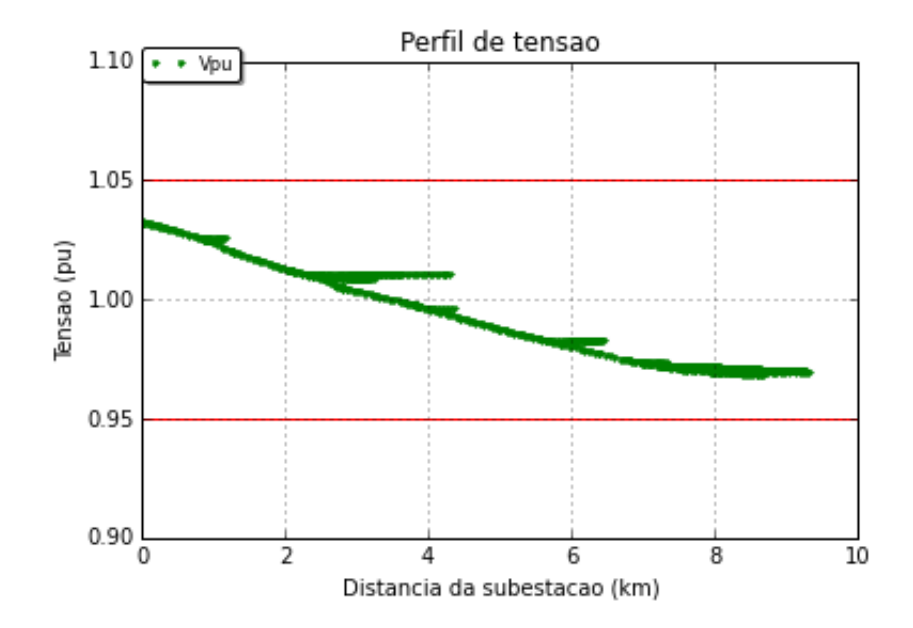

Figura 12: Perfil de tensão para o sistema inicial - carga média

Verifica-se que, para a modelagem adotada nesta etapa, as perdas são maiores para os patamares de carga média e pesada, devido à maior demanda nestes horários. Pretende-se com a aplicação do algoritmo reduzir tais níveis, de forma a gerar ganhos financeiros para a empresa distribuidora.

#### 6.3.2 Resultados

Foi proposto a instalação de um banco de capacitor por barra, com potência de 300, 450, 600, 900 ou 1200 kvar, sendo que as barras candidatas à instalação são aquelas que possuem demanda no patamar de carga pesada maior que 25*kW*.

As simulações foram executadas considerando os patamares de carga independentes entre si. Para cada patamar, executou-se o algoritmo cinco vezes, partindo de inicialização aleatória das partículas e obtendo cinco diferentes soluções, com o objetivo de comparar os resultados obtidos em cada simulação, verificando a assertividade do método. Definiu-se um número máximo de 100 iterações, e cada simulação contou com dez partículas de tamanho 75. Foram considerados os parâmetros conforme indicados na subseção 5.3.3.

Os resultados obtidos para os patamares de carga leve, média e pesada são dados pela Tabela 9, Tabela 10 e Tabela 11, respectivamente. O Apêndice A traz informações referentes à capacidade dos bancos instalados em cada simulação e quais as barras que recebem BCs.

| Simulação             |       |         |       | $\mathbf{N}$ |       |
|-----------------------|-------|---------|-------|--------------|-------|
| Perdas $(kW)$         | 48,2  | 53.1    | 47.7  | 50,6         | 50,4  |
| Redução $(\%)$        | 12,4% | $3.4\%$ | 13,2% | 8,0%         | 8,3%  |
| Pot. Instalada (kvar) | 1050  | 600     | 900   | 300          | 300   |
| Função Objetivo       | 57123 | 37682   | 56984 | 36884        | 36840 |
| Execução (s)          | 792   | 752     | 791   | 752          | 793   |

Tabela 9: Resultados para patamar de carga leve

Tabela 10: Resultados para patamar de carga média

| Simulação             |        |        | $\mathbf{H}$ | $\mathbf{N}$ |        |
|-----------------------|--------|--------|--------------|--------------|--------|
| Perdas $(kW)$         | 169,8  | 184,6  | 185,4        | 174,4        | 175,4  |
| Redução $(\%)$        | 14,7%  | 7,3%   | $6,8\%$      | 12,4%        | 11,9%  |
| Pot. Instalada (kvar) | 3600   | 1050   | 1350         | 2100         | 900    |
| Função Objetivo       | 205072 | 122233 | 101601       | 118345       | 119272 |
| $Excuc\tilde{a}o(s)$  | 1006   | 891    | 759          | 788.         | 744    |

| Simulação             |       |         | Ш      | $\mathbf{N}$ |        |
|-----------------------|-------|---------|--------|--------------|--------|
| Perdas $(kW)$         | 160,6 | 178,8   | 157,2  | 182,0        | 158,5  |
| Redução $(\%)$        | 18,5% | $9.2\%$ | 20,2%  | 7,6%         | 19,6%  |
| Pot. Instalada (kvar) | 1950  | 1050    | 3300   | 450          | 2100   |
| Função Objetivo       | 75777 | 77043   | 139620 | 57176        | 117358 |
| $Exc$ ecução $(s)$    | 823   | 841     |        | 787          | 817    |
|                       |       |         |        |              |        |

Tabela 11: Resultados para patamar de carga pesada

É possível verificar que os resultados obtidos em cada simulação são diferentes. As reduções de perdas variam de 3*,* 4% a 13*,* 2% para o patamar leve, de 6*,* 8% a 14*,* 7% para média e de 7*,* 6% a 20*,* 2% para pesada. É interessante notar que no patamar de carga leve, as simulações *IV* e *V* possuem o mesmo valor de kvar instalado, porém trazem uma redução de potência diferente. Isso ocorre devido ao local de instalação do BC, que é diferente em casa caso, conforme indicado no Apêndice A.

Na Figura 13, Figura 14 e Figura 15 é possível ver a evolução da função objetivo por iteração, levando em conta as simulações que obtiveram maior redução de perdas em cada patamar. É interessante notar os picos existentes no valor da função objetivo durante a execução do algoritmo, que são próprias da metaheurística. Na tentativa de obter melhores soluções, o método por vezes encontra soluções que violam os limites de tensão, fazendo com que o valor da função objetivo aumente. Nas próximas iterações, há a tentativa de escapar destes locais, fazendo com que a função objetivo volte a diminuir seu valor. Portanto, este é um comportamento já esperado da metaheurística.

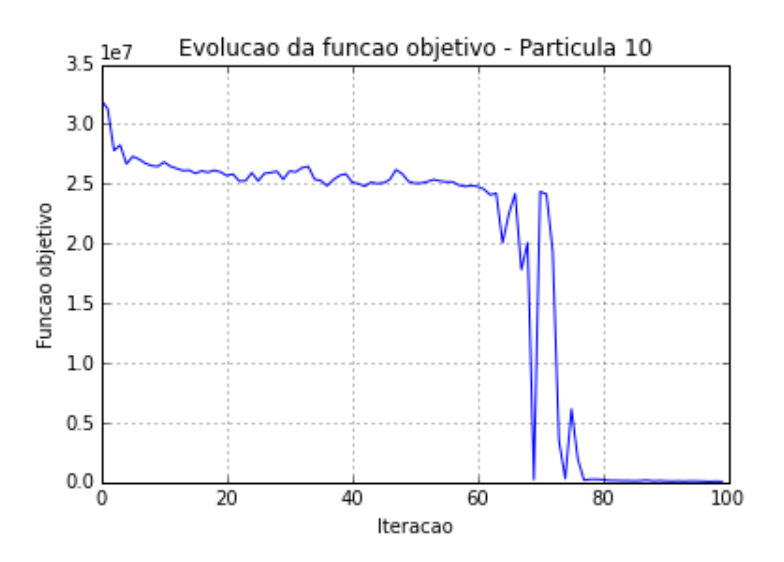

Figura 13: Evolução da função objetivo por iteração - Carga leve - Simulação III

#### Fonte: Autor

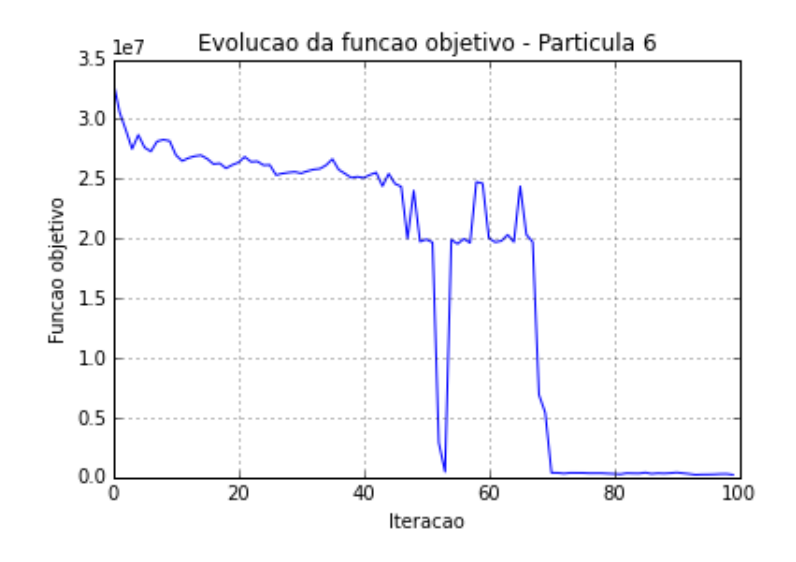

Figura 14: Evolução da função objetivo por iteração - Carga média - Simulação I

#### Fonte: Autor

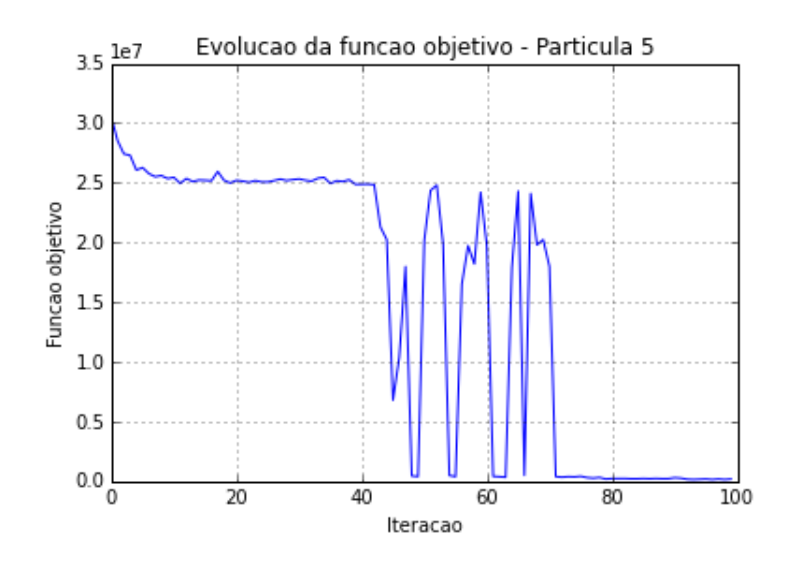

Figura 15: Evolução da função objetivo por iteração - Carga pesada - Simulação III

#### Fonte: Autor

A partir da redução de perdas obtida para cada simulação, é possível tecer uma análise econômica em relação a viabilidade da instalação de tais equipamentos.

Para cada simulação realizada, foi verificado qual o investimento necessário para a instalação dos bancos propostos e qual o retorno anual trazido pela economia de energia, em reais, desconsiderando o crescimento de carga no período de análise. Levando em conta uma taxa de depreciação de 6*,* 67% ao ano [29], é possível calcular o ganho frente ao investimento, obtendo o retorno financeiro da instalação.

A Tabela 12, Tabela 13 e Tabela 14 sintetizam esta análise, verificando a viabilidade financeira de cada simulação para o período de 15 anos. As simulações que possuem Retorno Total acima de 100% são aquelas viáveis de serem implementadas, trazendo ganhos para a distribuidora. As demais soluções apresentam redução nos níveis de perdas, porém o investimento não é pago com a economia de energia.

Tabela 12: Viabilidade financeira - Patamar de carga leve

| Simulação             |       |       | $\mathbf{1}$ | $\mathbf{N}$ |                                     |
|-----------------------|-------|-------|--------------|--------------|-------------------------------------|
| Investimento $(R$)$   | 42000 | 42000 | 63000        | 21000        | 21000                               |
| Economia anual $(R$)$ | 2147  | 588.  | 2286         | -1386        | 1430                                |
| Retorno Total $(\%)$  |       |       |              |              | 76,7\% 21,0\% 54,4\% 99,0\% 102,2\% |

Tabela 13: Viabilidade financeira - Patamar de carga média

| Simulação             |           | $\mathbf{H}$ | 11 L                      | IV.   |       |
|-----------------------|-----------|--------------|---------------------------|-------|-------|
| Investimento $(R$)$   | 131700    | 63500        | 44400                     | 66300 | 43500 |
| Economia anual $(R$)$ | 12596     | 6235         | 5867                      | 10623 | 10196 |
| Retorno Total $(\%)$  | $143.5\%$ | $147.3\%$    | $198.2\%$ 240.3\% 351.6\% |       |       |

Tabela 14: Viabilidade financeira - Patamar de carga pesada

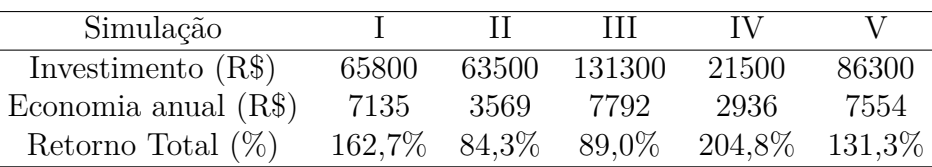

Verifica-se, portanto, que as melhores soluções para cada patamar são as obtidas nas simulações *V* (patamar de carga leve e média) e simulação *IV* (patamar de carga pesada). Para estes casos, a Figura 16, Figura 17 e Figura 18 trazem o perfil de tensão obtido na rede.

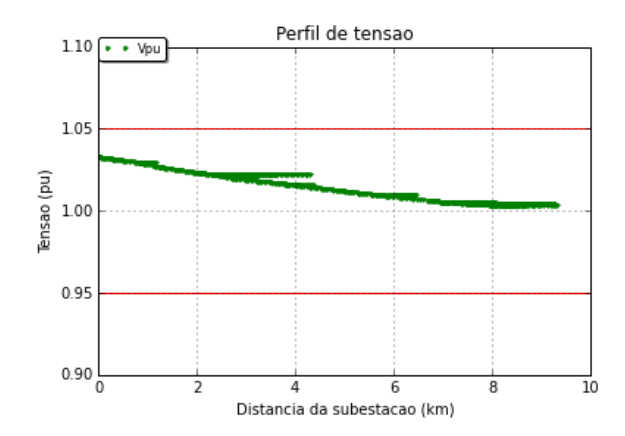

Figura 16: Perfil de tensão - Carga leve - Simulação V

Fonte: Autor

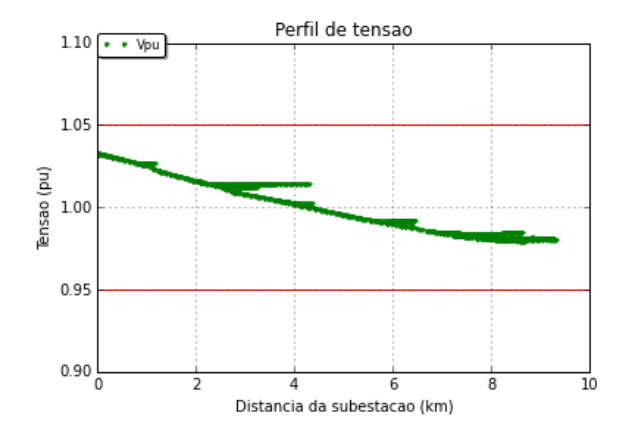

Figura 17: Perfil de tensão - Carga média - Simulação V

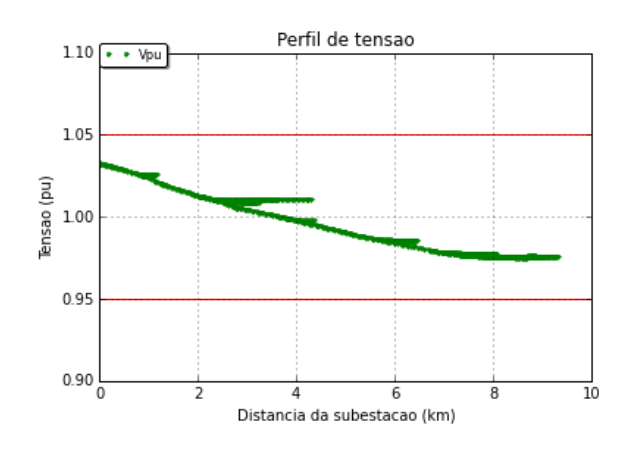

Fonte: Autor

Figura 18: Perfil de tensão - Carga pesada - Simulação IV

Fonte: Autor

# 6.4 Análise dos Resultados

Primeiramente, os resultados obtidos mostram que a modelagem utilizada para o cálculo do fluxo de potência influencia nos valores de perdas obtidas. De acordo com as premissas adotadas, os resultados podem ser divergentes. Isto explica o fato de os valores de perdas técnicas obtidos pela metodologia utilizada ANEEL e pela modelagem para a resolução do problema de alocação de bancos de capacitores serem diferentes. Pela metodologia descriuta em [18], são considerados 24 patamares de carga de acordo com as curvas de carga dos consumidores, calculando as perdas para três diferentes níveis: dia útil, sábado e domingo. A modelagem é feita para MT e BT e considerando cada consumidor como uma carga. Já pela análise de alocação de bancos de capacitores, são considerando apenas três patamares (leve, média e pesada), considerando a demanda de cada transformador e modelando o sistema apenas na MT.

Com relação à aplicação da metodologia descrita pelo PRODIST para o cálculo

de perdas, os resultados obtidos estão dentro do esperado se comparados ao valor de perda técnica reconhecido da distribuidora, conforme [27]. Porém, este é um procedimento complexo de ser realizado, que envolve coleta de inúmeros dados e, por isso, é passível de erros.

A aplicação do algoritmo HPSO proposto se mostrou eficiente na resolução do problema, alcançando bons resultados de redução de perdas, como por exemplo 20*,* 2% no patamar de carga pesada. Verifica-se que a menor redução se deu na carga leve, devido a menor demanda deste patamar. Ao comparar os resultados de cada simulação considerando apenas um patamar de carga, verifica-se que foram obtidos diferentes resultados. Portanto, mesmo que o objetivo da redução de perdas tenha sido atingido, ainda são necessárias melhorias no algoritmo proposto, de modo que a assertividade quanto a soluções de boa qualidade seja melhorada.

É possível verificar também que a técnica apresentada se mostrou eficiente no controle do perfil de tensão do alimentador, melhorando os níveis de tensão e fazendo com que os limites impostos pelo PRODIST fossem respeitados.

Com relação ao cálculo da viabilidade financeira, verificou-se que soluções que apresentaram menores reduções de perdas trazem maior retorno do investimento. Isto ocorre devido ao menor valor investido, sendo este recuperado mais rapidamente.

Visando a aplicaçãoo das propostas, sugere-se a instalação apenas dos BCs propostos nas simulações *V* e *IV* dos patamares de carga média e pesada, respectivamente. Na carga leve, o ganho financeiro após os 15 anos de instalação é baixo, não sendo vantajoso considerando a possibilidade de problemas com o equipamento e eventuais gastos com manutenção, por exemplo. Porém, visto que nos patamares de carga média e pesada o ganho foi superior a 3*,* 5 vezes e 2*,* 0 vezes, entende-se que é um investimento vantajoso.
## 7 Conclusão

Este trabalho teve como objetivo analisar a metodologia de cálculo de perdas técnicas utilizada pela ANEEL e, por meio de um algoritmo de otimização HPSO, propor a alocação de bancos de capacitores *shunt* em um alimentador real, visando a redução de perdas e a melhoria no perfil de tensão.

Primeiramente realizou-se um levantamento bibliográfico com relação a metodologia atual e antiga utilizada pela ANEEL para estimação das perdas das distribuidoras. Também foi realizado um levantamento acerca das técnicas de otimização PSO, AG e HPSO.

Em sequência, utilizando de um alimentador real de uma distribuidora, estimou-se as perdas técnicas seguindo a metodologia proposta, com o intuito de verificar os resultados e as dificuldades envolvidas no cálculo.

Utilizando de um algoritmo HPSO, propôs-se melhorias nos níveis de perdas a partir da instalação de bancos de capacitores. Por fim, foi realizado uma análise de viabilidade economica das instalações propostas, validando os resultados obtidos.

Com relação à primeira etapa, verificou-se que a metodologia proposta pela ANEEL é uma metodologia completa, que leva em conta inúmeros dados de medições de carga ao considerar 24 patamares e três diferentes níveis. Ao calcular o fluxo de potência baseado nas medições, espera-se que as perdas sejam de fato próximas do verificado no real.

Houve grande dificuldade de modelagem do sistema devido exatamente ao número de dados. Porém, entende-se que essa precisão é necessária, devido à finalidade do cálculo: o reconhecimento das perdas na tarifa das distribuidoras. A metodologia antiga era menos detalhada, levando em conta a carga média do alimentador e dados estatísticos, o que facilitava a modelagem e os cálculos.

O fato do cálculo ser feito utilizando um *software* livre de licença é uma grande vantagem do método, podendo ser aplicado pelas distribuidoras antes mesmo da revisão tarifária, como forma de acompanhamento da eficiência no fornecimento.

Analisando os resultados obtidos por meio da alocação de bancos de capacitores, é possível concluir que a técnica apresentada foi capaz de chegar a mínimos locais da função, não obtendo os mesmos resultados em todas as simulações.

É evidente que houve melhora no sistema apresentado, visto que houve redução nas perdas de potência ativa do sistema e melhora nos níveis de tensão, em especial no patamar de carga pesada. Esta redução representa não só economia de energia, mas também redução da demanda pico do sistema, aliviando os condutores em seu estado mais crítico.

A análise da viabilidade financeira se fez importante para avaliar todas as soluções obtidas. Destaca-se que para todos os patamares, as soluções que trarão maior retorno financeiro considerando o horizonte de 15 anos são aquelas que possuem a menor potência em kvar instalada. Portanto, conclui-se que grandes resultados financeiros podem ser obtidos com baixos investimentos.

Finalmente, entende-se que esta é uma ferramenta passível de ser utilizada para o planejamento do sistema de distribuição. Apesar do tempo médio de execução do algoritmo ser de 13*,* 5 minutos, a atividade do planejamento não exige resultados em tempo real, como ocorre na operação do sistema, por exemplo.

Evidentemente há melhorias no método que devem ser implementadas, como por exemplo a seleção das barras candidatas a receber BCs, redução no tempo de execução do algoritmo e alteração na função objetivo ou nos parâmetros do método visando maior assertividade nos resultados obtidos.

### Referências

1 ANEEL. *Procedimentos de Distribuição de Energia Elétrica noSistema Elétrico Nacional – PRODIST, Módulo 8 – Qualidade da Energia Elétrica*. [S.l.], 2010.

2 ESMIN, A. A. A. *Estudo de Aplicação do Algoritmo de Otimização por Enxame de Partícula na Resolução de Problemas de Otimização Ligados ao SEP*. 2005. Tese (Doutorado) — Universidade Federal de Itajubá - UNIFEI, 2005.

3 ROMERO, R.; MANTOVANI, J. R. S. Introdução a metaheurísticas. *Anais do* 3 *o Congresso Temático de Dinâmica e Controle da SBMAC*, 2004.

4 LAZO, R. E. V. *Heurística Especializada Aplicada na Alocação Ótima de Bancos de Capacitores em Sistemas de Distribuição Radial*. 2014. Dissertação (Mestrado) — Faculdade de Engenharia de Ilha Solteira - UNESP, 2014.

5 CHIS, M.; SALAMA, M. M. A.; JAYARAM, S. Capacitor placement in distribution systems using heuristic search strategies. *IEE Proceedings - Generation, Transmission and Distribution*, v. 144, p. 225–230, maio 1997.

6 SEGURA, S.; ROMERO, R.; RIDER, M. J. Efficient heuristic algorithm used for optimal capacitor placement in distribution systems. *International Journal of Electrical Power and Energy Systems*, v. 32, p. 71–78, janeiro 2010.

7 GUPTA, N.; SWARNKAR, A.; NIAZI, K. R. An efficient greedy approach for reactive compensation on large-scale distribution systems. *Power and Energy Society General Meeting, 2011 IEEE*, 2011.

8 DIREITO, L. C. M. *Alocação Ótima de Banco de Capacitores em Redes de Distribuição de Energia Elétrica*. 2010. Dissertação (Mestrado) — Universidade Federal Fluminense, 2010.

9 HUANG, Y.-C.; YANG, H.-T.; HUANG, C.-L. Solving the capacitor placement problem in a radial distribution system using tabu search approach. *IEEE Transactions on Power Systems*, v. 11, p. 1868–1873, novembro 1996.

10 AJJARAPU, V.; ALBANNA, Z. Application of genetic based algorithms to optimal capacitor placement. *Proceedings of the First International Forum on Applications of Neural Networks to Power Systems, 1991.*, 1991.

11 CHIANG, H.-D.; WANG, J.-C.; COCKINGS, O.; SHIN, H.-D. Optimal capacitor placements in distribution system: Part 1: Solution algorithms and numerical results. *IEEE Transactions on Power Delivery*, v. 5, abril 1990.

12 . Optimal capacitor placements in distribution system: Part 2: Solution algorithms and numerical results. *IEEE Transactions on Power Delivery*, v. 5, abril 1990.

13 CURADO, M. I. C. *Localização de Perdas Não Técnicas de Energia em Sistemas de Distribuição Utilizando o Método PQ*. 2015.

14 ANEEL. *Procedimentos de Regulação Tarifária – PRORET, Submódulo 2.6 – Perdas de Energia*. [S.l.], 2015.

15 . *Procedimentos de Distribuição de Energia Elétrica no Sistema Elétrico Nacional – PRODIST, Módulo 7 – Cálculo de Perdas na Distribuição - Revisão 3*. [S.l.], 2013.

16 . *Nota Técnica 0057/2014*. [S.l.], 2014.

17 . *Resolução Normativa 414/2010*. [S.l.], 2010.

18 . *Procedimentos de Distribuição de Energia Elétrica no Sistema Elétrico Nacional – PRODIST, Módulo 7 – Cálculo de Perdas na Distribuição - Revisão 4*. [S.l.], 2015.

19 . *Perdas de Energia*. Disponível em: <http://www2.aneel.gov.br/area.cfm? idArea=801&idPerfil=4>.

20 HOLLAND, J. H. *Adaptation in Natural and Artificial Systems*. [S.l.]: MIT Press, 1975.

21 KENNEDY, J.; EBERHART, R. *Particle Swarm Optimization*. 1995. Disponível em: <http://citeseerx.ist.psu.edu/viewdoc/summary?doi=10.1.1.248.4138&rank=1>.

22 NASCIMENTO, F. A. F. do; DIAS, A. N.; FILHO, A. F.; ARCE, J. E.; MIRANDA, G. de M. Uso da meta-heurística otimização por exame de partículas no planejamento florestal. *Scientia Forestalis*, v. 4, n. 96, p. 547–556, dezembro 2012.

23 *L*∅*V BJERG*, M.; RASMUSSEN, T. K.; KRINK, T. Hybrid particle swarm optmiser with breeding and subpopulations. *Proceedings of the Genetic and Evolutionary Computation Conference*, 2001.

24 BERGH, F. V. den; ENGELBRECHT, A. P. A new locally convergent particle swarm optimizer. *Proceedings of IEEE International Conference on Systems, Man and Cybernetics*, 2002.

25 BRANDINI, P. A. F. *Metaheurística Particle Swarm Utilizada para Alocação Ótima de Bancos de Capacitores em Sistemas de Distribuição Radial*. 2016. Dissertação (Mestrado) — Faculdade de Engenharia de Ilha Solteira - UNESP, 2016.

26 SILVA JUNIOR, I. C. da; OLIVEIRA, E. J. de; CARNEIRO JUNIOR, S.; PEREIRA, J. L. R.; GARCIA, P. A. N. Metodologia heurística construtiva para alocação de bancos de capacitores em sistemas de distribuição de energia elétrica. *Revista Controle & Automação*, v. 19, p. 72–82, 2008.

27 ANEEL. *Nota Técnica* 189*/*2015. [S.l.], 2015.

- 28 . *Nota Técnica* 343*/*2016. [S.l.], 2016.
- 29 . *Manual de Controle Patrimonial MCPSE*. [S.l.], 2015.

## Apêndices

# APÊNDICE A – Bancos de Capacitores Alocados

#### **1. Patamar de carga leve**

#### **• Simulação I:**

Tabela 15: BCs alocados na Simulação I - patamar de carga leve

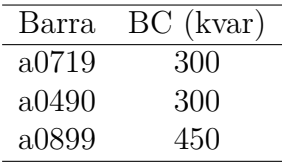

#### **• Simulação II:**

Tabela 16: BCs alocados na Simulação II - patamar de carga leve

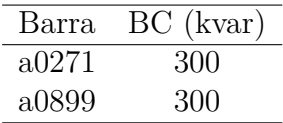

#### **• Simulação III:**

Tabela 17: BCs alocados na Simulação III - patamar de carga leve

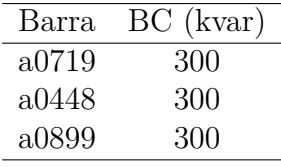

#### **• Simulação IV:**

Tabela 18: BCs alocados na Simulação IV - patamar de carga leve

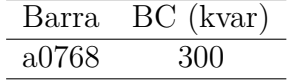

#### **• Simulação V:**

Tabela 19: BCs alocados na Simulação V - patamar de carga leve

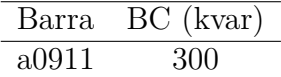

#### **2. Patamar de carga média**

**• Simulação I:**

Tabela 20: BCs alocados na Simulação I - patamar de carga média

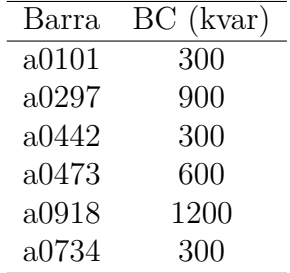

#### **• Simulação II:**

Tabela 21: BCs alocados na Simulação II - patamar de carga média

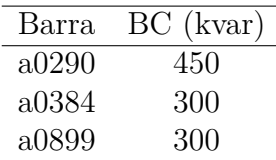

#### **• Simulação III:**

Tabela 22: BCs alocados na Simulação III - patamar de carga média

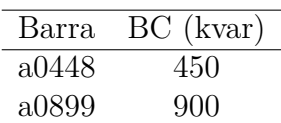

#### **• Simulação IV:**

Tabela 23: BCs alocados na Simulação IV - patamar de carga média

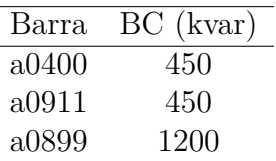

#### **• Simulação V:**

Tabela 24: BCs alocados na Simulação V - patamar de carga média

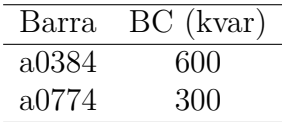

#### **3. Patamar de carga pesada**

#### **• Simulação I:**

Tabela 25: BCs alocados na Simulação I - patamar de carga pesada

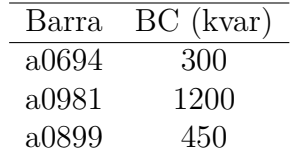

#### **• Simulação II:**

Tabela 26: BCs alocados na Simulação II - patamar de carga pesada

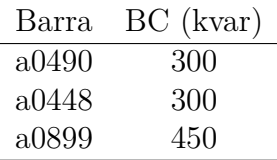

#### **• Simulação III:**

Tabela 27: BCs alocados na Simulação III - patamar de carga pesada

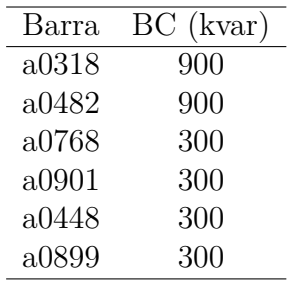

#### **• Simulação IV:**

Tabela 28: BCs alocados na Simulação IV - patamar de carga pesada

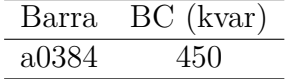

#### **• Simulação V:**

Tabela 29: BCs alocados na Simulação V - patamar de carga pesada

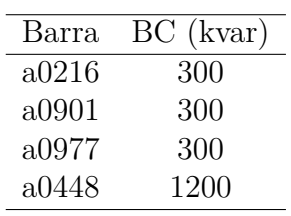